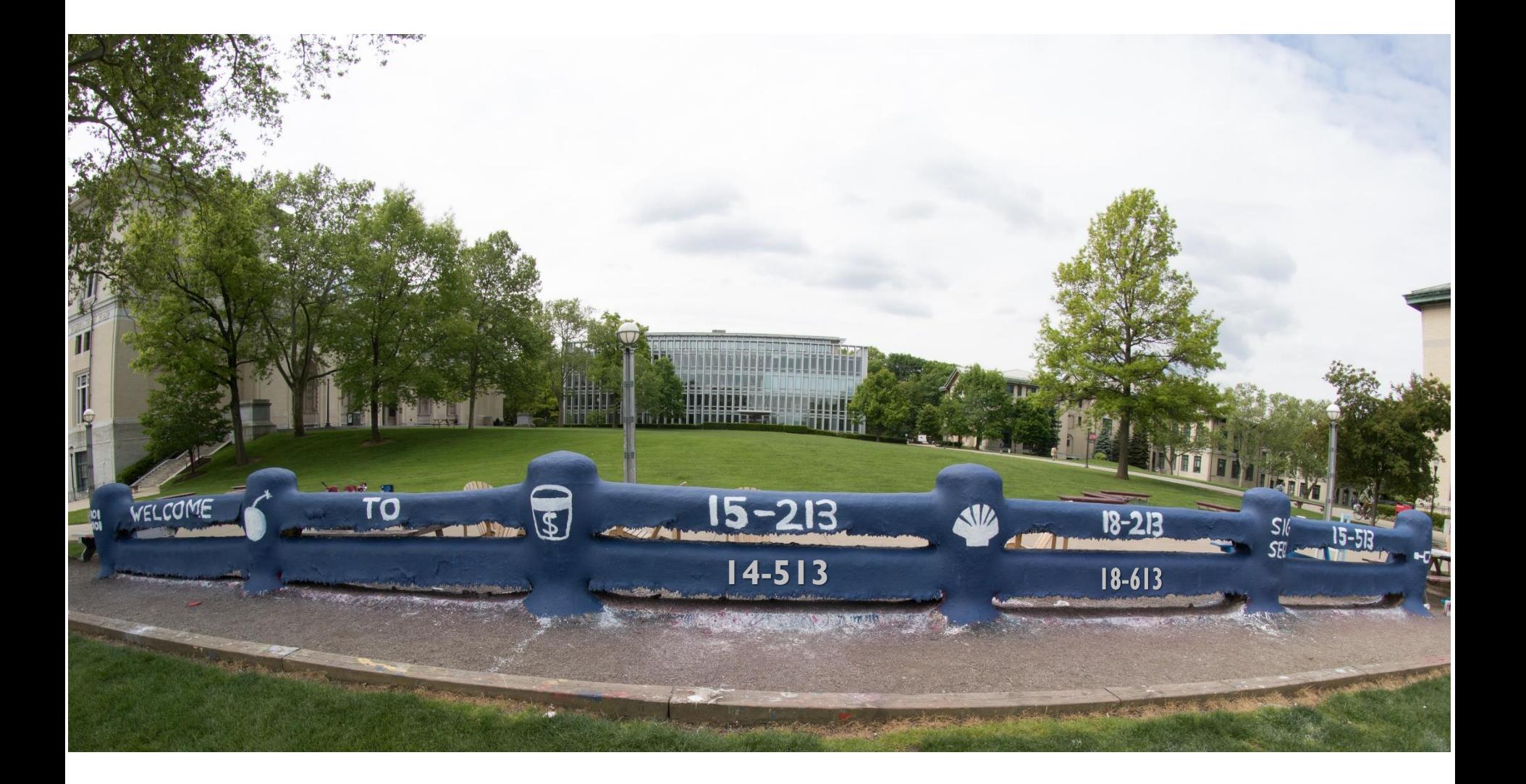

## **Synchronization: Advanced**

18-213/18-613: Introduction to Computer Systems 25<sup>th</sup> Lecture, August 4th, 2022

### **Reminder: Iterative Echo Server**

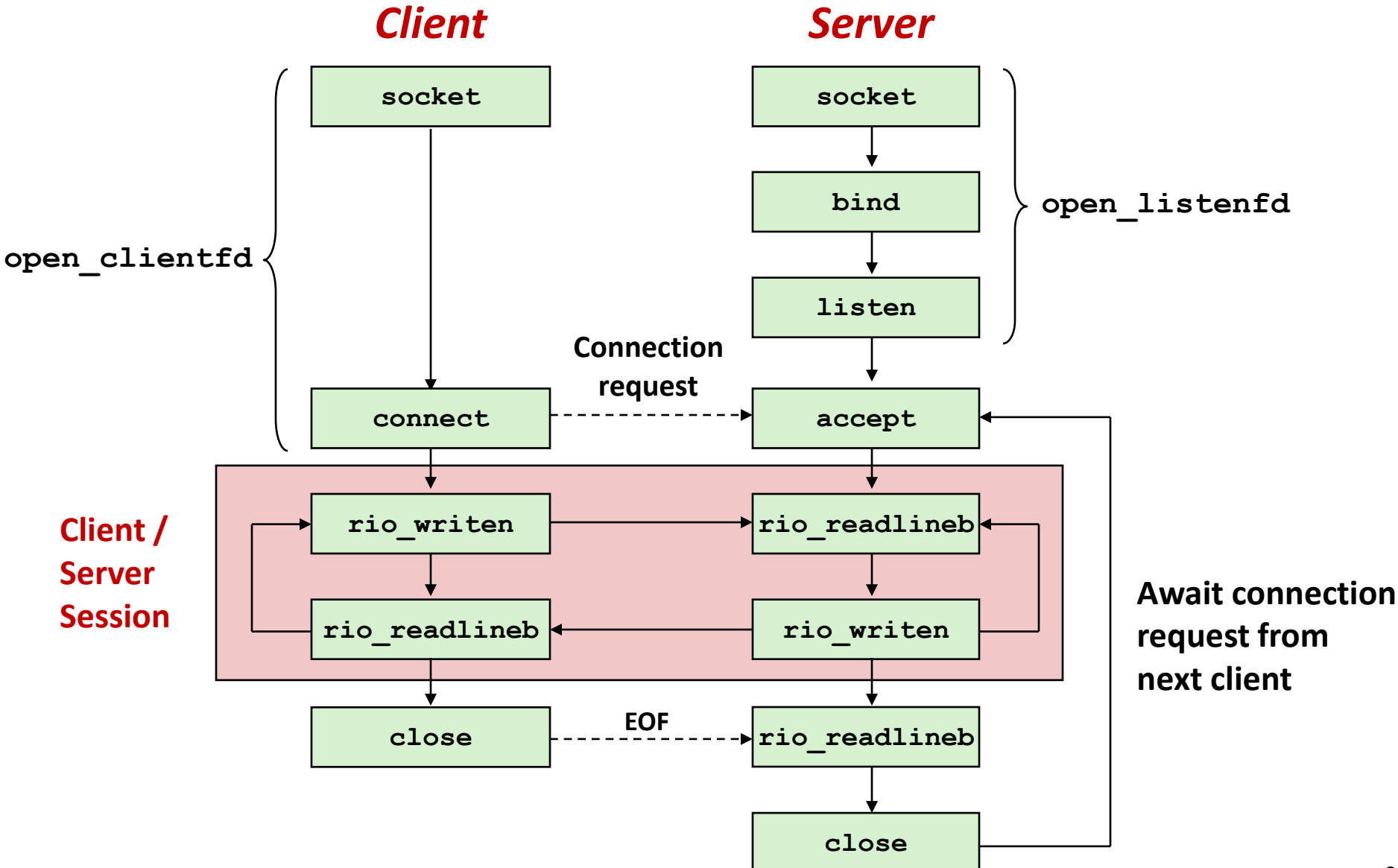

### **Iterative Servers**

#### **In Iterative servers process one connection at a time**

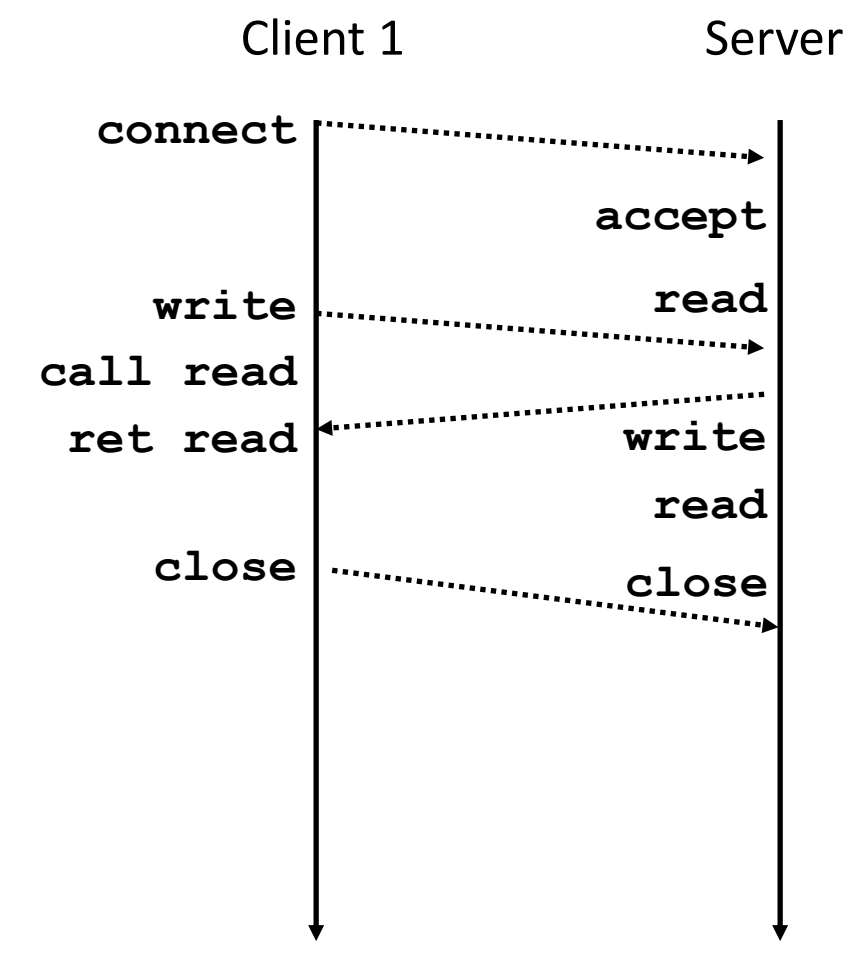

### **Iterative Servers**

**Ifterative servers process one request at a time** 

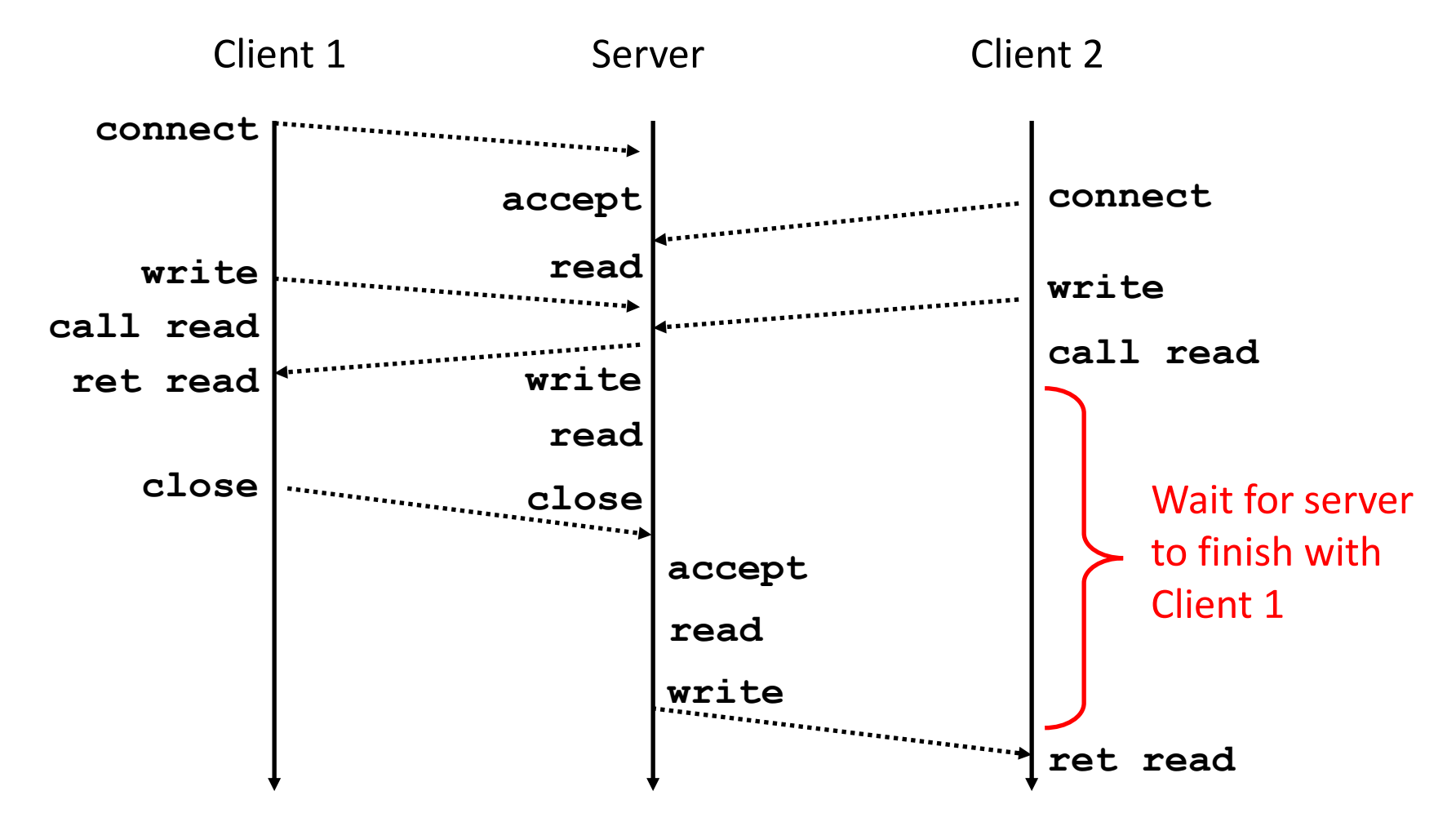

### **Where Does Second Client Block?**

#### **Second client attempts to connect to iterative server**

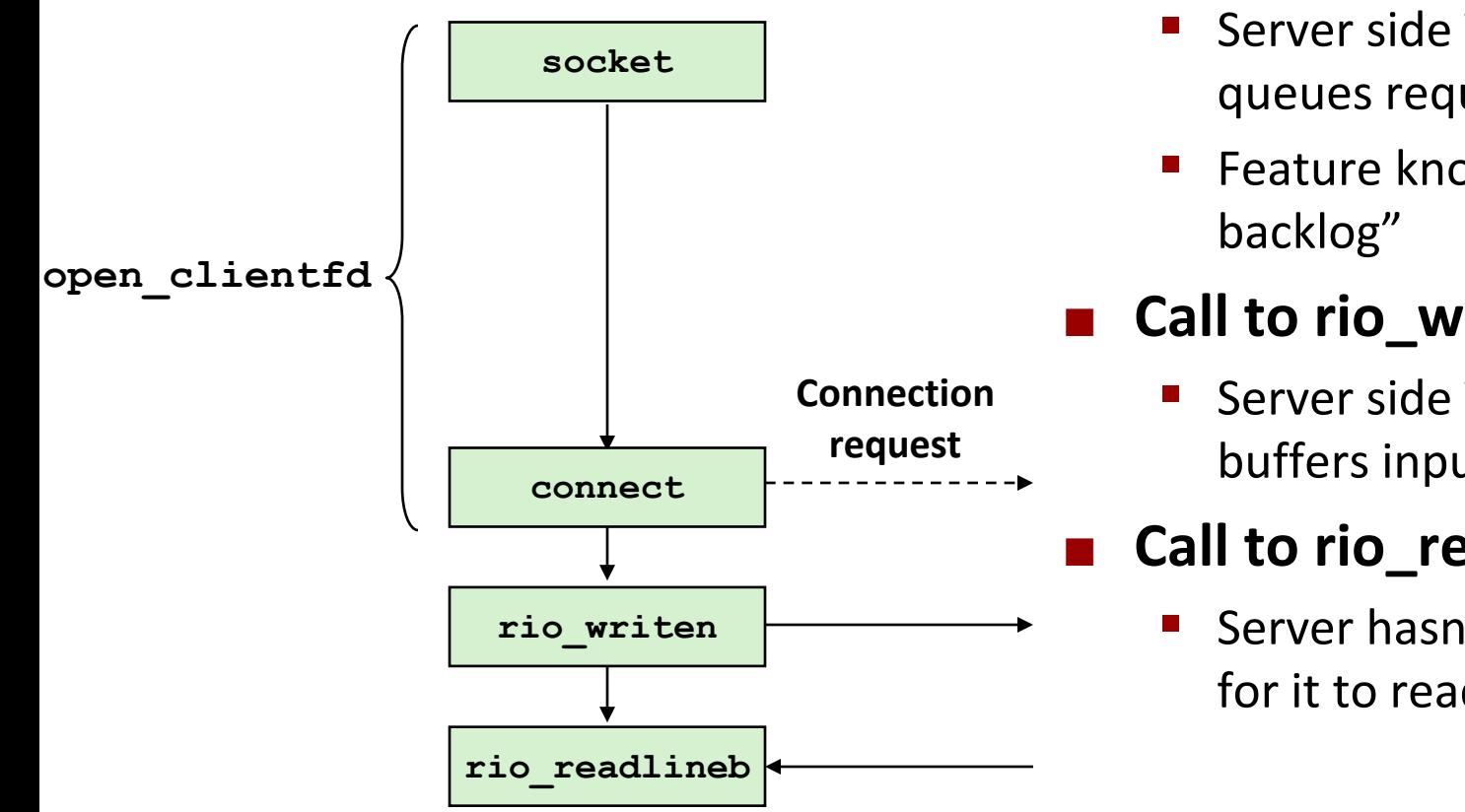

#### *Client*

#### **Call to connect returns**

- Even though connection not yet accepted
- Server side TCP manager queues request
- **Feature known as "TCP listen**

#### **Call to rio\_writen returns**

Server side TCP manager buffers input data

#### **Call to rio\_readlineb blocks!**

Server hasn't written anything for it to read yet.

### **Fundamental Flaw of Iterative Servers**

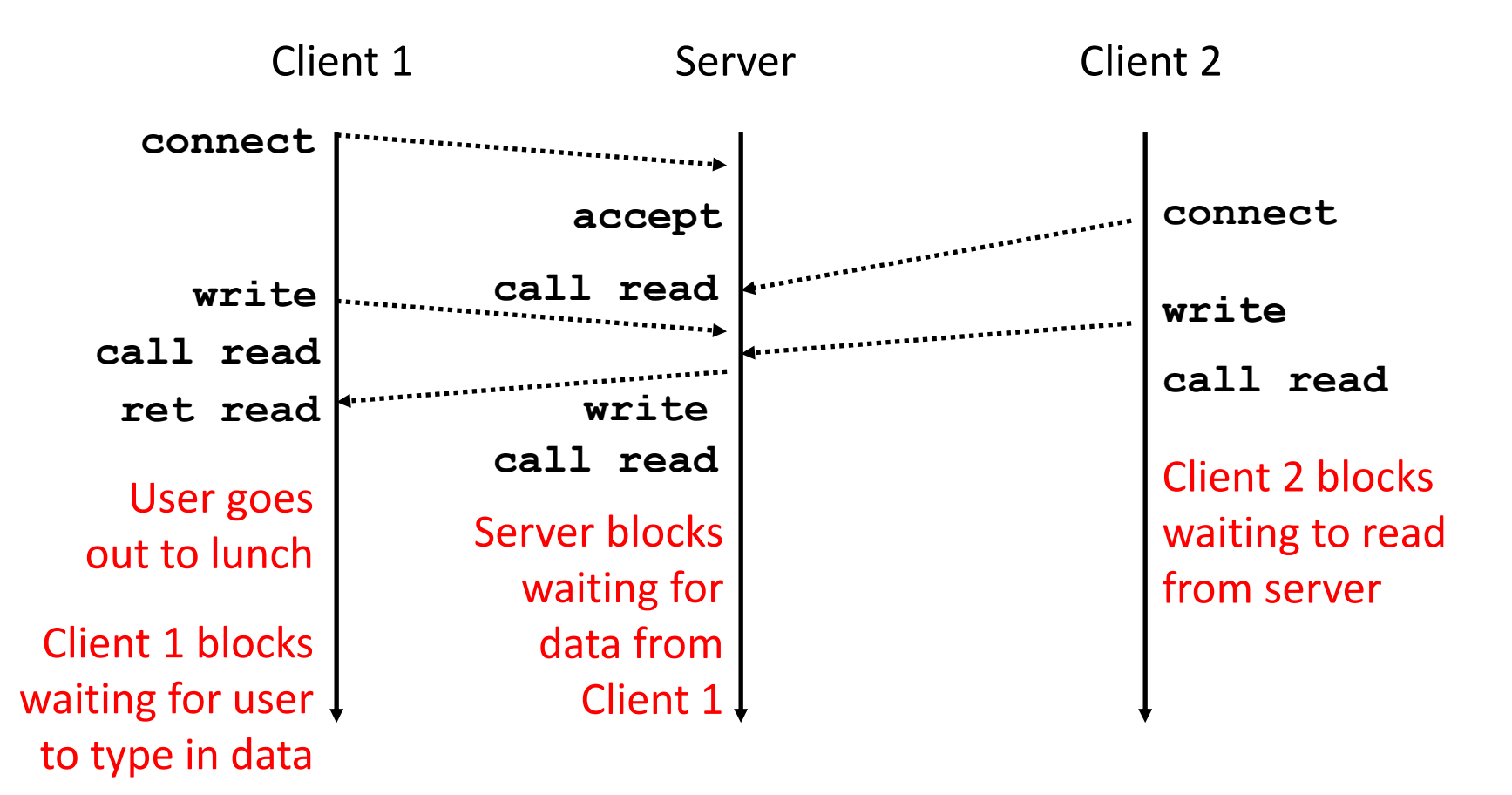

#### **Solution: use** *concurrent servers* **instead**

Concurrent servers use multiple concurrent flows to serve multiple clients at the same time

# **Approaches for Writing Concurrent Servers**

Allow server to handle multiple clients concurrently

#### **1. Process-based**

- Kernel automatically interleaves multiple logical flows
- Each flow has its own private address space

#### **2. Event-based**

- Programmer manually interleaves multiple logical flows
- All flows share the same address space
- Uses technique called *I/O multiplexing*

#### **3. Thread-based**

- Kernel automatically interleaves multiple logical flows
- Each flow shares the same address space
- Hybrid of process-based and event-based

### **Today**

- **Process-based Servers CSAPP 12.1**
- Event-based Servers **below** CSAPP 12.2
- Thread-based Servers **by CSAPP 12.3**

### **Approach #1: Process-based Servers**

#### **Spawn separate process for each client**

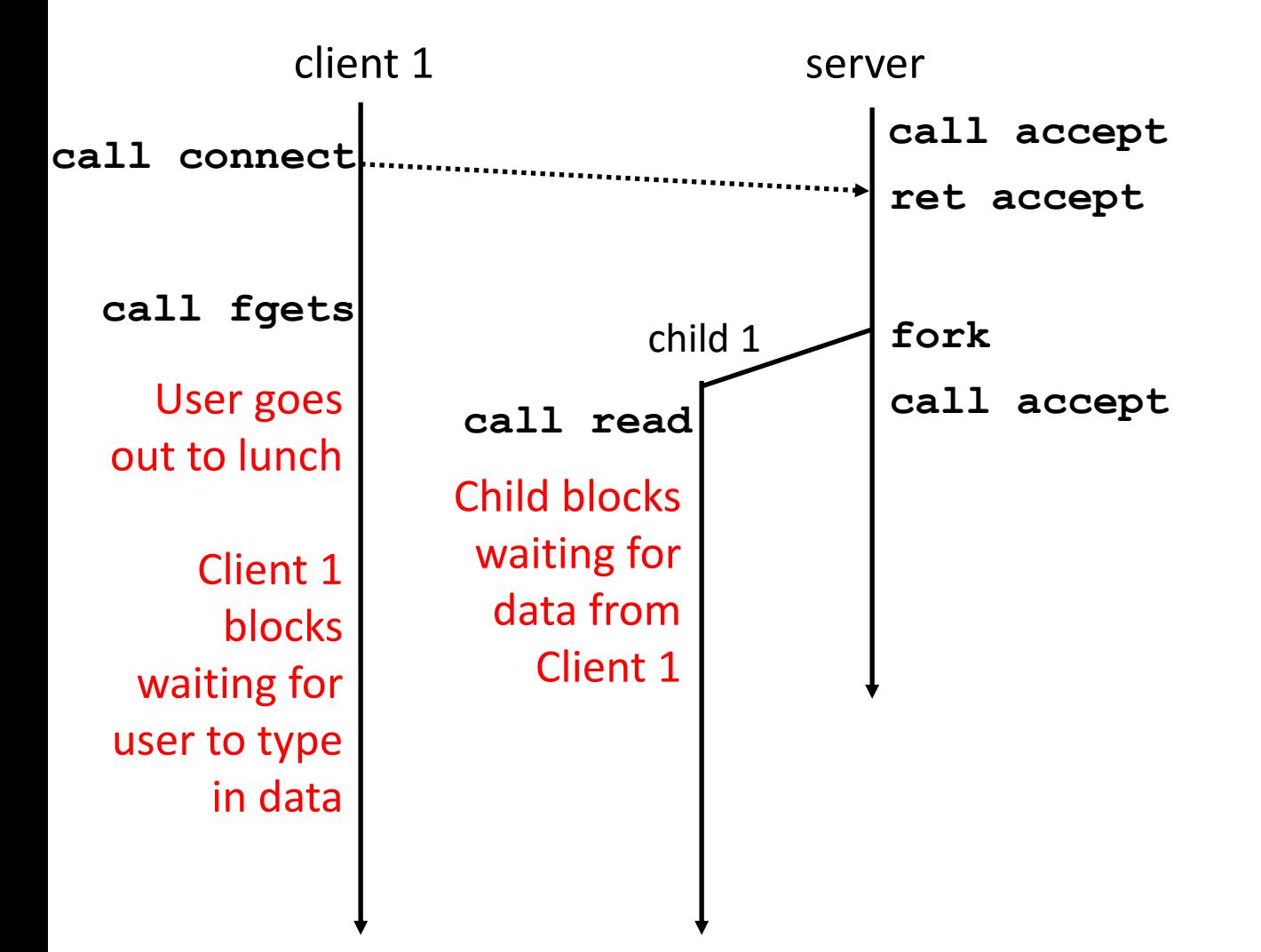

### **Approach #1: Process-based Servers**

#### **Spawn separate process for each client**

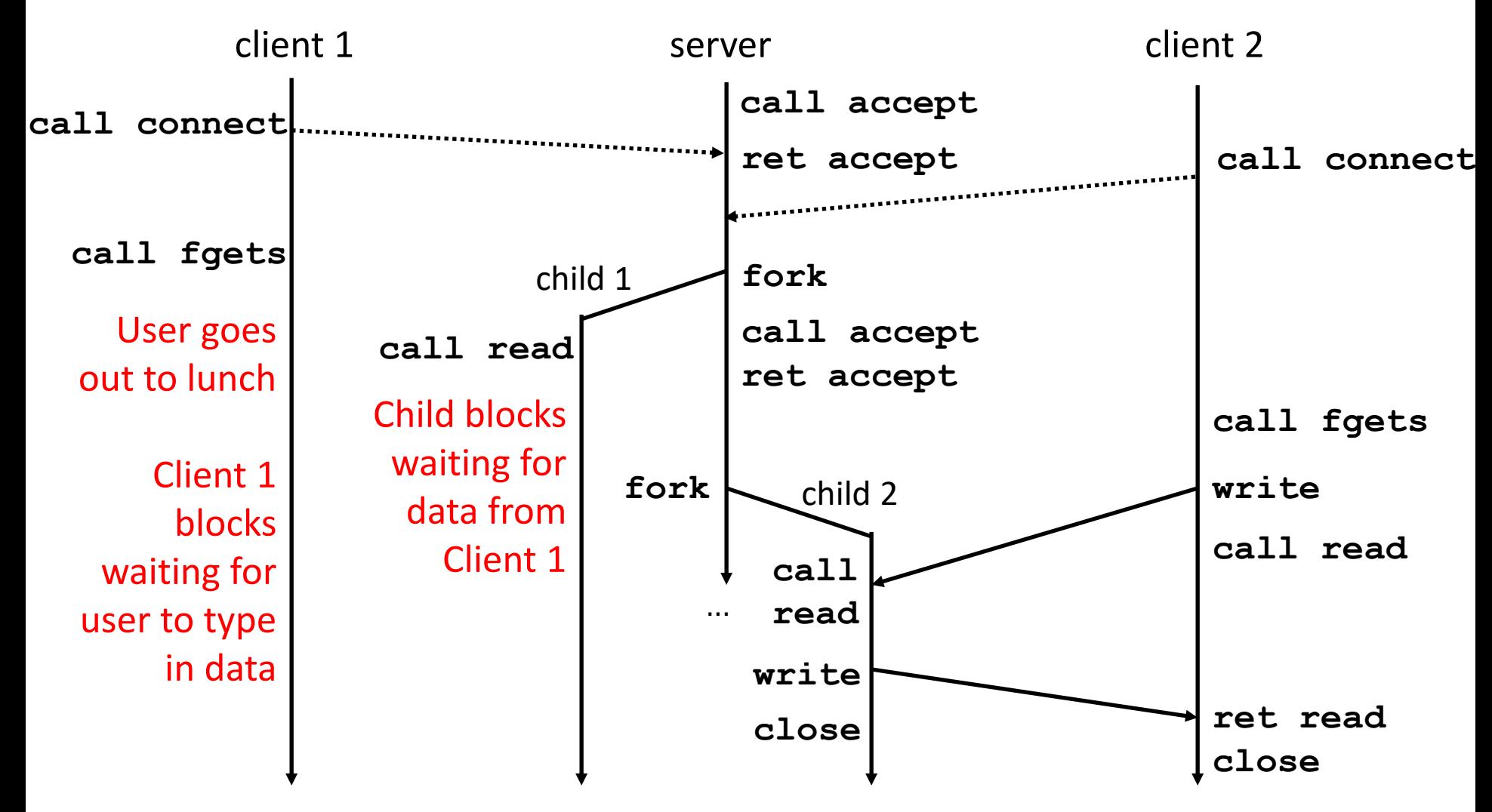

### **Iterative Echo Server**

```
int main(int argc, char **argv)
{
    int listenfd, connfd;
    socklen_t clientlen;
    struct sockaddr_storage clientaddr;
    listenfd = Open_listenfd(argv[1]);
    while (1) {
        clientlen = sizeof(struct sockaddr_storage);
        connfd = Accept(listenfd, (SA *) &clientaddr, &clientlen);
        echo(connfd); 
        Close(connfd); 
     }
     exit(0);
}
                                                                  echoserverp.c
                 Example 2 FAccept a connection request
                 Handle echo requests until client terminates
```
## **Making a Concurrent Echo Server**

```
int main(int argc, char **argv)
{
    int listenfd, connfd;
    socklen_t clientlen;
    struct sockaddr_storage clientaddr;
    listenfd = Open_listenfd(argv[1]);
    while (1) {
        clientlen = sizeof(struct sockaddr_storage);
        connfd = Accept(listenfd, (SA *) &clientaddr, &clientlen);
        if (Fork() == 0) {
            echo(connfd); /* Child services client */
            Close(connfd); /* Child closes connection with client */
            exit(0); /* Child exits */
        }
    }
}
                                                              echoserverp.c
```
## **Making a Concurrent Echo Server**

```
int main(int argc, char **argv)
{
    int listenfd, connfd;
    socklen_t clientlen;
    struct sockaddr_storage clientaddr;
    listenfd = Open_listenfd(argv[1]);
    while (1) {
        clientlen = sizeof(struct sockaddr_storage);
        connfd = Accept(listenfd, (SA *) &clientaddr, &clientlen);
        if (Fork() == 0) {
            echo(connfd); /* Child services client */
            Close(connfd); /* Child closes connection with client */
            exit(0); /* Child exits */
        }
        Close(connfd); /* Parent closes connected socket (important!) */
    }
}
                                                              echoserverp.c
                   Why?
```
## **Making a Concurrent Echo Server**

```
int main(int argc, char **argv)
{
    int listenfd, connfd;
    socklen_t clientlen;
    struct sockaddr_storage clientaddr;
    listenfd = Open_listenfd(argv[1]);
    while (1) {
        clientlen = sizeof(struct sockaddr_storage);
        connfd = Accept(listenfd, (SA *) &clientaddr, &clientlen);
        if (Fork() == 0) {
            Close(listenfd); /* Child closes its listening socket */
            echo(connfd); /* Child services client */
            Close(connfd); /* Child closes connection with client */
            exit(0); /* Child exits */
        }
        Close(connfd); /* Parent closes connected socket (important!) */
    }
}
                                                              echoserverp.c
```
### **Process-Based Concurrent Echo Server**

```
int main(int argc, char **argv)
{
    int listenfd, connfd;
    socklen_t clientlen;
    struct sockaddr_storage clientaddr;
    Signal(SIGCHLD, sigchld handler);
    listenfd = Open_listenfd(argv[1]);
    while (1) {
        clientlen = sizeof(struct sockaddr_storage);
        connfd = Accept(listenfd, (SA *) &clientaddr, &clientlen);
        if (Fork() == 0) {
            Close(listenfd); /* Child closes its listening socket */
            echo(connfd); /* Child services client */
            Close(connfd); /* Child closes connection with client */
            exit(0); /* Child exits */
        }
        Close(connfd); /* Parent closes connected socket (important!) */
    }
}
                                                              echoserverp.c
```
### **Process-Based Concurrent Echo Server (cont)**

```
void sigchld_handler(int sig)
{ 
    while (waitpid(-1, 0, WNOHANG) > 0)
         ;
    return;
}
                                     echoserverp.c
```
■ Reap all zombie children

### **Concurrent Server: accept Illustrated**

**listenfd(3)**

**Server Child**

**connfd(4)**

**Server**

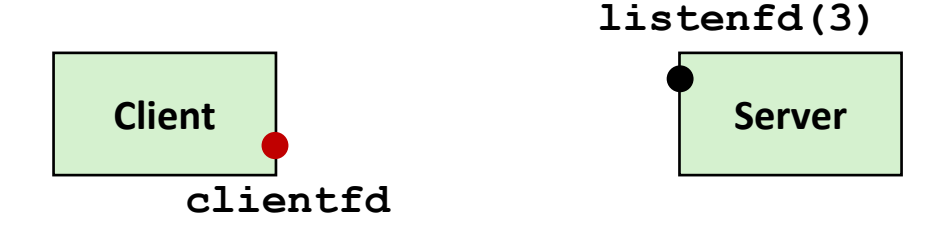

*1. Server blocks in accept, waiting for connection request on listening descriptor listenfd*

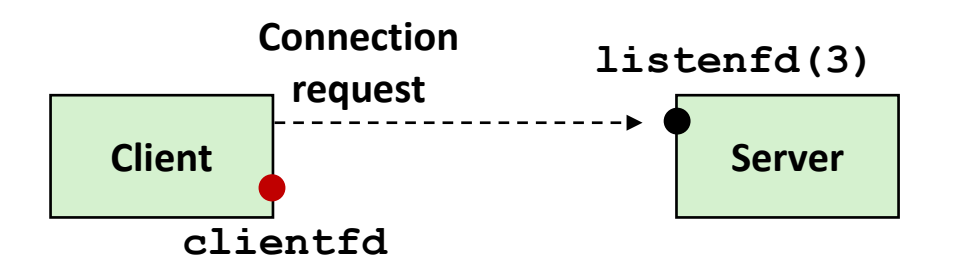

*2. Client makes connection request by calling connect*

*3. Server returns connfd from accept. Forks child to handle client. Connection is now established between clientfd and connfd*

Bryant and O'Hallaron, Computer Systems: A Programmer's Perspective, Third Edition **19**

**Client**

**clientfd**

### **Process-based Server Execution Model**

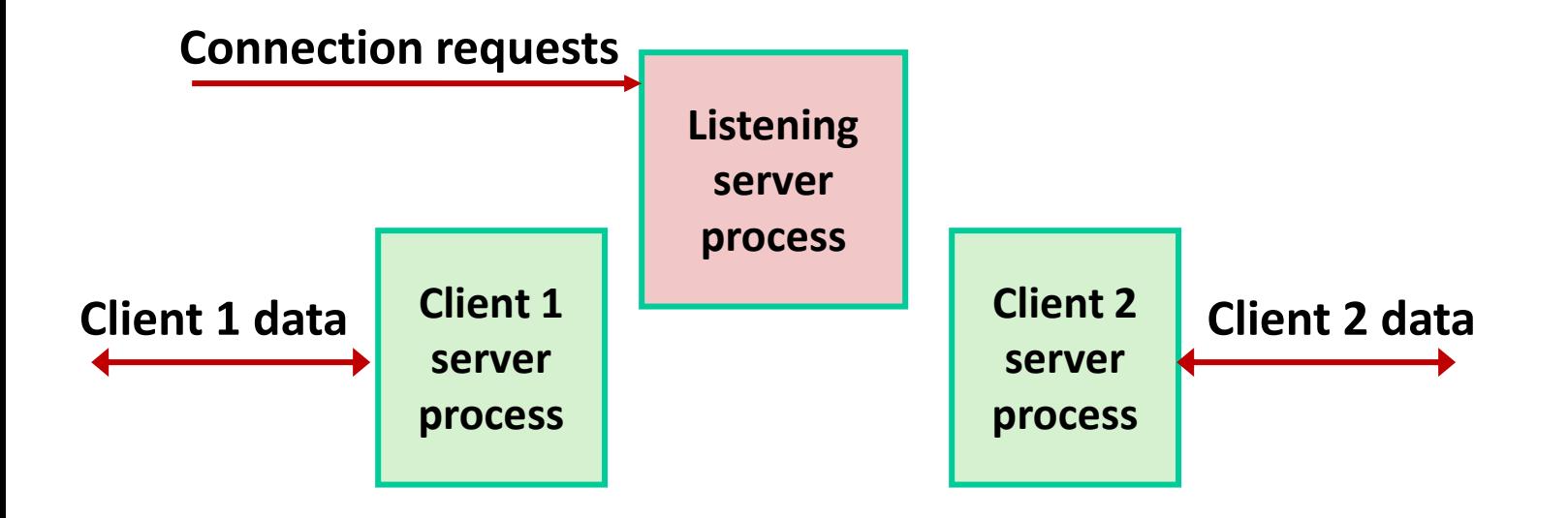

- Each client handled by independent child process
- $\blacksquare$  No shared state between them
- Both parent & child have copies of listenfd and connfd
	- Parent must close connfd
	- Child should close listenfd

### **Issues with Process-based Servers**

#### **Listening server process must reap zombie children**

■ to avoid fatal memory leak

#### **Parent process must close its copy of connfd**

- Kernel keeps reference count for each socket/open file
- After fork,  $refcnt(confd) = 2$
- **Connection will not be closed until**  $refent(confd) = 0$

## **Pros and Cons of Process-based Servers**

- **+ Handle multiple connections concurrently.**
- **+ Clean sharing model.**
	- descriptors (no)
	- file tables (yes)
	- global variables (no)
- **+ Simple and straightforward.**
- **Additional overhead for process control.**
- **Nontrivial to share data between processes.**
	- (This example too simple to demonstrate)

## **Today**

- **R** Threading Servers
- Process-based Servers **CSAPP 12.1**
- Event-based Servers **blue CSAPP 12.2**
- Thread-based Servers **by CSAPP 12.3**

## **Approach #2: Event-based Servers**

#### **Server maintains set of active connections**

- Array of connfd's
- **Repeat:**
	- Determine which descriptors (connfd's or listenfd) have pending inputs
		- $\blacksquare$  e.g., using select function
		- arrival of pending input is an *event*
	- $\blacksquare$  If listenfd has input, then  $accept$  connection
		- and add new connfd to array
	- Service all connfd's with pending inputs

#### **Details for select-based server in book**

### **I/O Multiplexed Event Processing**

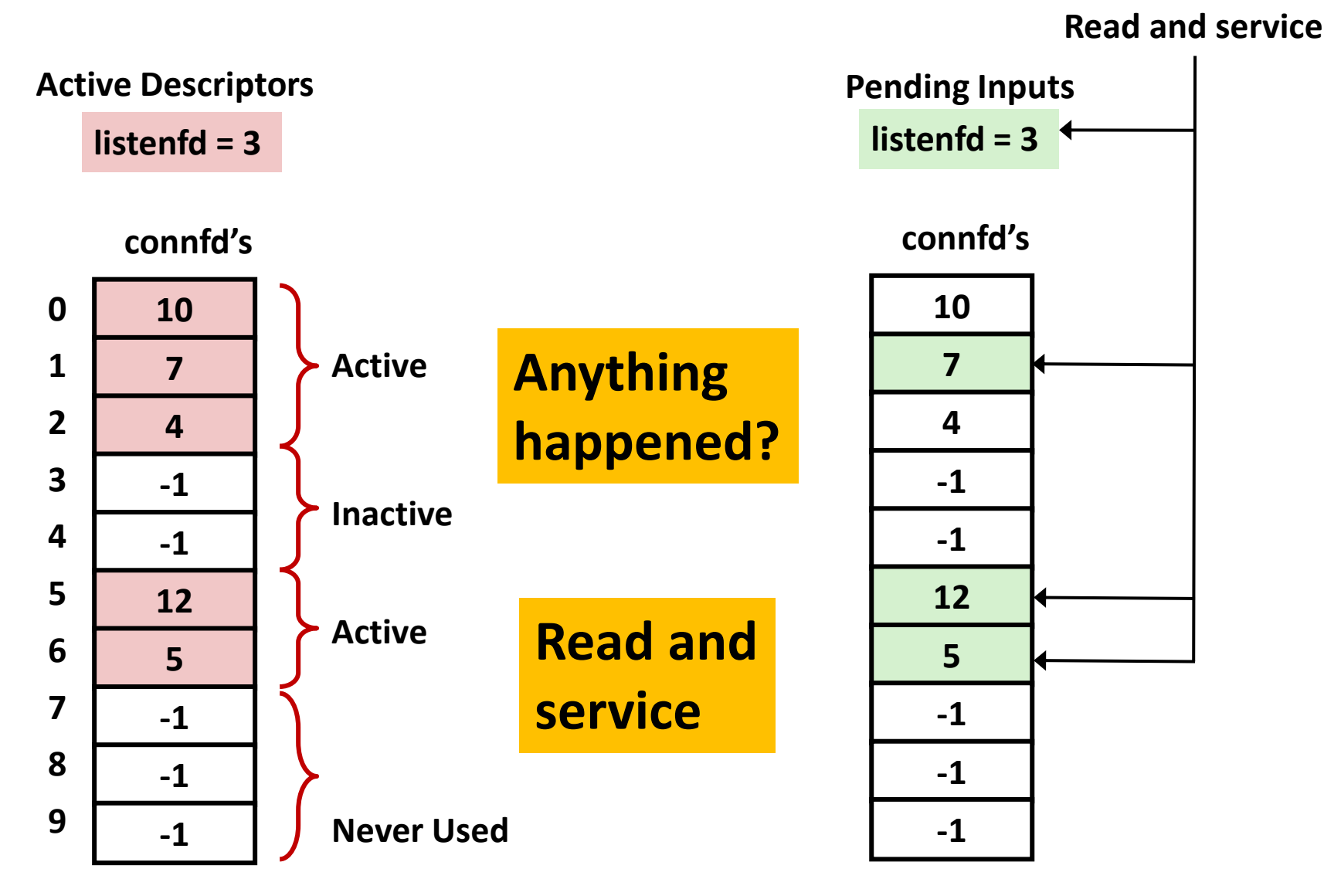

### **Pros and Cons of Event-based Servers**

- **+ One logical control flow and address space.**
- **+ Can single-step with a debugger.**
- **+ No process or thread control overhead.**
	- Design of choice for high-performance Web servers and search engines. e.g., Node.js, nginx, Tornado
- **Significantly more complex to code than process-based or thread-based designs.**
- **Hard to provide fine-grained concurrency.**
	- E.g., how to deal with partial HTTP request headers
- **Cannot take advantage of multi-core.**
	- Single thread of control

## **Today**

- **R** Threading Servers
- Process-based Servers **CSAPP 12.1**
- Event-based Servers **blue CSAPP 12.2**
- **Thread-based Servers CSAPP 12.3**

## **Approach #3: Thread-based Servers**

- **Very similar to approach #1 (process-based)**
	- …but using threads instead of processes

### **Thread-Based Concurrent Echo Server**

```
int main(int argc, char **argv)
{
   int listenfd, *connfdp;
   socklen_t clientlen;
   struct sockaddr_storage clientaddr;
   pthread_t tid;
   listenfd = Open_listenfd(argv[1]);
   while (1) {
      clientlen=sizeof(struct sockaddr_storage);
      connfdp = Malloc(sizeof(int)); 
      *connfdp = Accept(listenfd, (SA *) &clientaddr, &clientlen); 
      Pthread_create(&tid, NULL, thread, connfdp);
   }
   return 0;
} echoservert.c
```
- **E** Spawn new thread for each client
- **Pass it copy of connection file descriptor**
- Note use of **Malloc()**! [but not **Free()**]

## **Thread-Based Concurrent Server (cont)**

```
/* Thread routine */
void *thread(void *vargp)
{
    int connfd = *((int *)vargp);
    Pthread_detach(pthread_self()); 
    Free(vargp); 
    echo(connfd);
    Close(connfd);
    return NULL;
}
                          echoservert.c
```
- Run thread in "detached" mode.
	- Runs independently of other threads
	- Reaped automatically (by kernel) when it terminates
- **Free storage allocated to hold** connfd.
- Close connfd (important!)

### **Thread-based Server Execution Model**

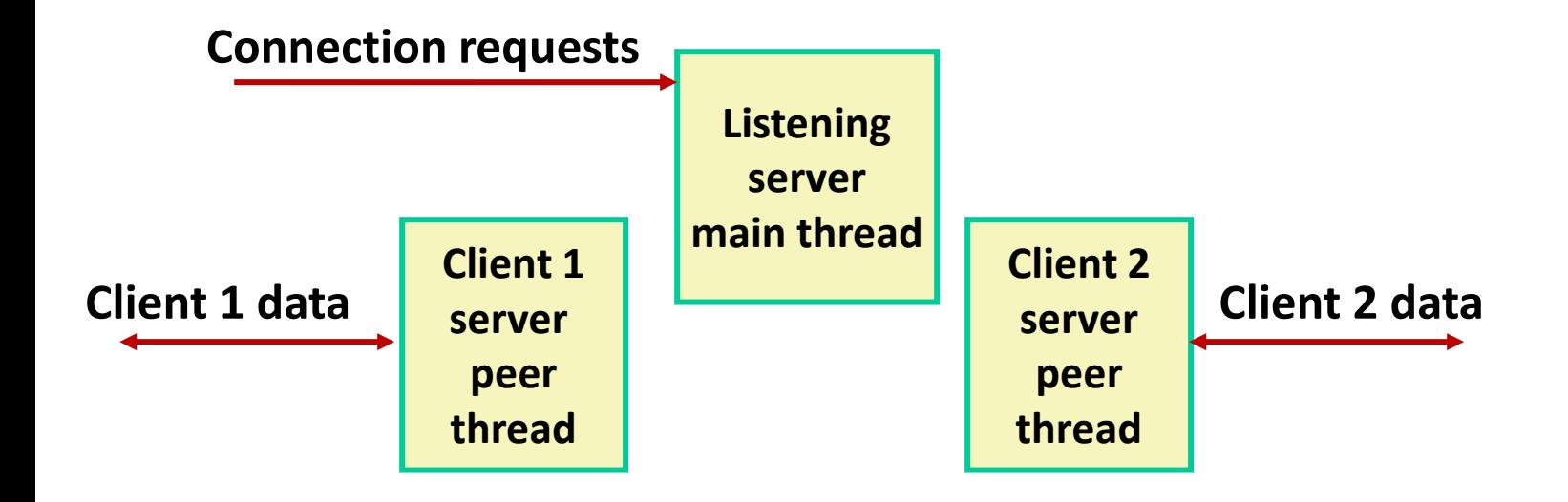

- Each client handled by individual peer thread
- **Threads share all process state except TID**
- Each thread has a separate stack for local variables

### **Issues With Thread-Based Servers**

#### ■ Run "detached" to automatically reap/cleanup threads

- At any point in time, a thread is either *joinable* or *detached*
- *Joinable* thread can be reaped and killed by other threads
	- must be reaped (with pthread join) to free memory resources
- *Detached* thread cannot be reaped or killed by other threads
	- **EXE** resources are automatically reaped on termination
- Default state is joinable
	- **E** use pthread detach (pthread self()) to make detached

#### **Must be careful to avoid unintended sharing**

- For example, passing pointer to main thread's stack
	- Pthread\_create(&tid, NULL, thread, (void \*)&connfd);

### ■ All functions called by a thread must be *thread-safe*

■ (next lecture)

## **Potential Form of Unintended Sharing**

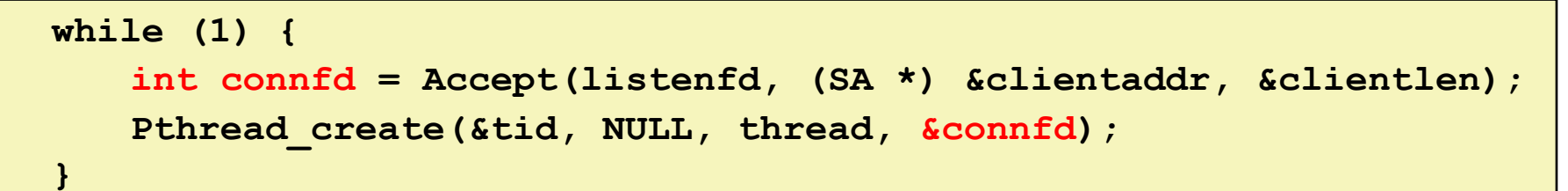

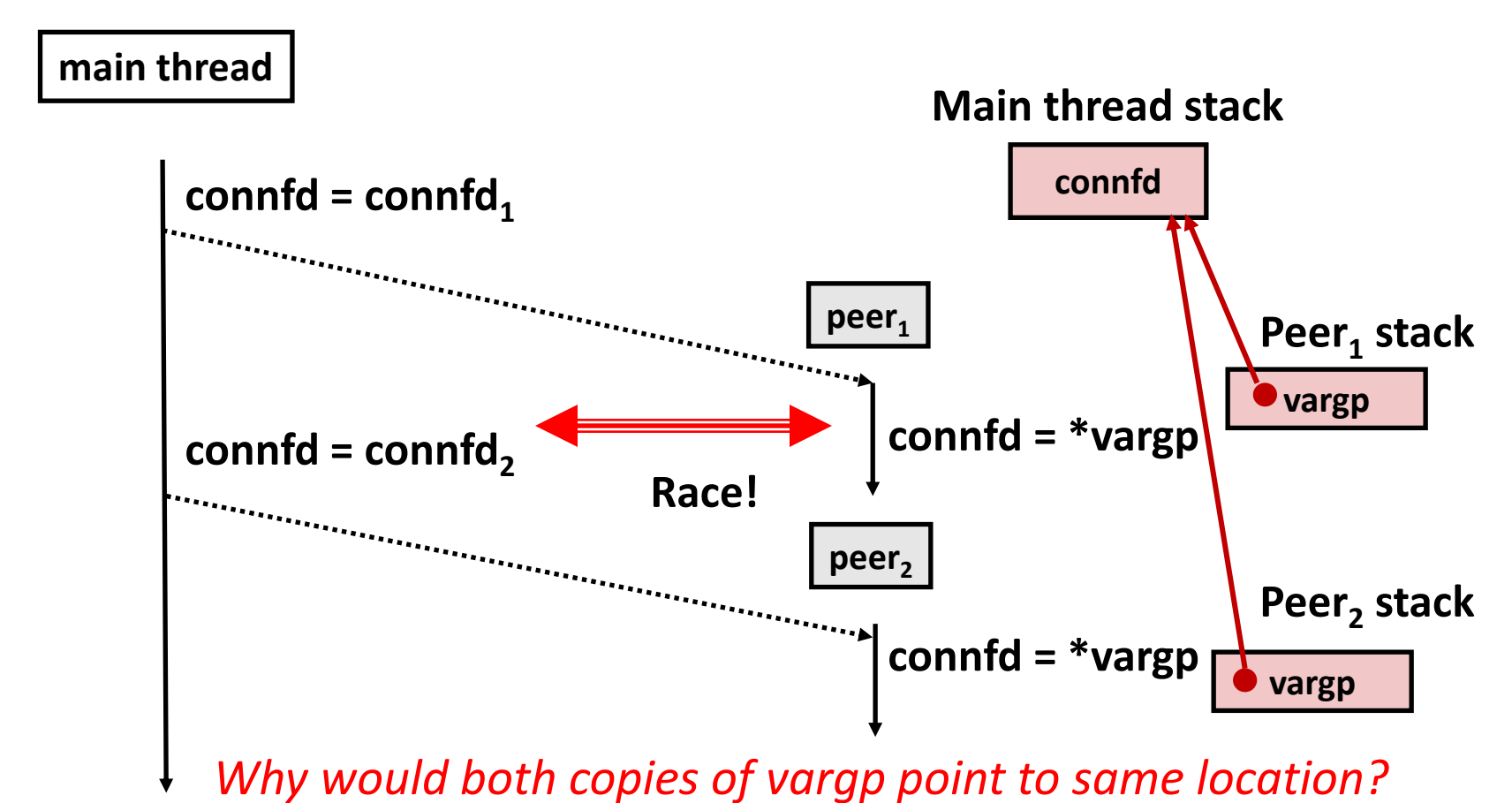

## **Correct passing of thread arguments**

```
/* Main routine */
       int *connfdp;
       connfdp = Malloc(sizeof(int)); 
       *connfdp = Accept( . . . ); 
       Pthread_create(&tid, NULL, thread, connfdp);
```

```
/* Thread routine */
void *thread(void *vargp)
{
    int connfd = *((int *)vargp);
        . . .
    Free(vargp); 
        . . .
    return NULL;
}
```
Producer-Consumer Model

- **Allocate in main**
- **Eree in thread routine**

## **Pros and Cons of Thread-Based Designs**

**+ Easy to share data structures between threads**

- e.g., logging information, file cache
- **+ Threads are more efficient than processes**

– **Unintentional sharing can introduce subtle and hard-to-reproduce errors!**

- The ease with which data can be shared is both the greatest strength and the greatest weakness of threads
- Hard to know which data shared & which private
- $\blacksquare$  Hard to detect by testing
	- Probability of bad race outcome very low
	- But nonzero!
- Future lectures

## **Summary: Approaches to Concurrency**

#### **Process-based**

- Hard to share resources: Easy to avoid unintended sharing
- High overhead in adding/removing clients

#### **Event-based**

- Tedious and low level
- Total control over scheduling
- **U** Very low overhead
- Cannot create as fine grained a level of concurrency
- Does not make use of multi-core

#### **Thread-based**

- Easy to share resources: Perhaps too easy
- Medium overhead
- Not much control over scheduling policies
- Difficult to debug: Event orderings not repeatable

## **Today**

- **Threads review**
- **Sharing**
- **Mutual exclusion**
- **E** Semaphores
- **Producer-Consumer Synchronization**
# **Enforcing Mutual Exclusion**

- *Question:* **How can we guarantee a safe trajectory?**
- **Answer: We must** *synchronize* **the execution of the threads so that they can never have an unsafe trajectory.**
	- i.e., need to guarantee *mutually exclusive access* for each critical section.

#### **Classic solution:**

- Mutex (pthreads)
- Semaphores (Edsger Dijkstra)

### **Other approaches (out of our scope)**

- Condition variables (pthreads)
- Monitors (Java)

# **MUTual EXclusion (mutex)**

- *Mutex***: boolean synchronization variable**
- **enum {locked = 0, unlocked = 1}**

#### **lock(m)**

- **If the mutex is currently not locked, lock it and return**
- Otherwise, wait (spinning, yielding, etc) and retry

### **unlock(m)**

Update the mutex state to unlocked

# **MUTual EXclusion (mutex)**

*Mutex***: boolean synchronization variable** *\**

### ■ Swap(<sup>\*</sup>a, b)

 $[t = *a; *a = b;$  return t;

// Notation: what's inside the brackets [ ] is indivisible (a.k.a. atomic)

// by the magic of hardware / OS

### **Lock(m):**

while (swap(&m->state, locked) == locked) ;

### **Unlock(m):**

m->state = unlocked;

#### *\*For now. In reality, many other implementations and design choices (c.f., 15-410, 418, etc).*

### **badcnt.c: Improper Synchronization**

**{**

**}** 

```
/* Global shared variable */
volatile long cnt = 0; /* Counter */
int main(int argc, char **argv)
{
    long niters;
    pthread_t tid1, tid2;
    niters = atoi(argv[1]);
    Pthread_create(&tid1, NULL,
        thread, &niters);
    Pthread_create(&tid2, NULL,
        thread, &niters);
    Pthread_join(tid1, NULL);
    Pthread_join(tid2, NULL);
```

```
/* Check result */
if (cnt != (2 * niters))
    printf("BOOM! cnt=%ld\n", cnt);
else
   printf("OK cnt=%ld\n", cnt);
exit(0);
                              badcnt.c
```

```
/* Thread routine */
void *thread(void *vargp)
    long j, niters = 
               *((long *)vargp);
    for (j = 0; j < niters; j++)
        cnt++; 
    return NULL;
```
**How can we fix this using synchronization?**

Bryant and O'Hallaron, Computer Systems: A Programmer's Perspective, Third Edition **41**

**}**

### **goodmcnt.c: Mutex Synchronization**

**Define and initialize a mutex for the shared variable cnt:**

**volatile long cnt = 0; /\* Counter \*/ pthread\_mutex\_t mutex; pthread\_mutex\_init(&mutex, NULL); // No special attributes**

#### **Surround critical section with** *lock* **and** *unlock***:**

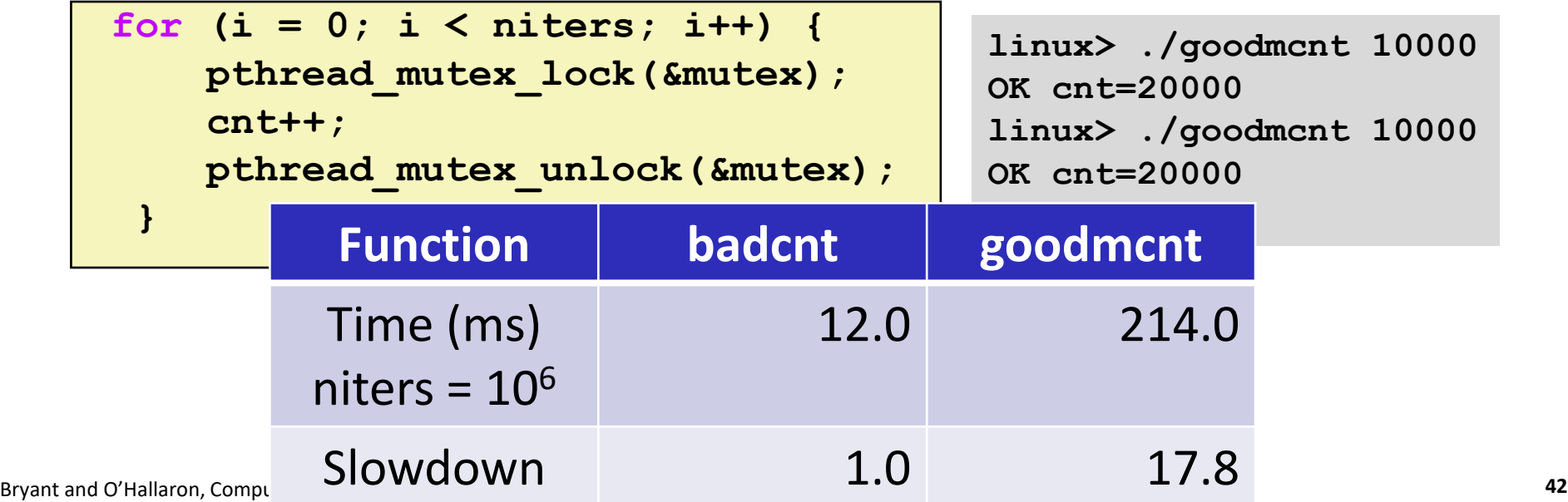

# **Today**

- **Threads review**
- **Sharing**
- **Mutual exclusion**
- **E** Semaphores
- **Producer-Consumer Synchronization**

# **Semaphores**

- *Semaphore:* **non-negative global integer synchronization variable. Manipulated by** *P* **and** *V* **operations.**
- $\blacksquare$  P(s)
	- If *s* is nonzero, then decrement *s* by 1 and return immediately.
		- Test and decrement operations occur atomically (indivisibly)
	- If *s* is zero, then suspend thread until *s* becomes nonzero and the thread is restarted by a V operation.
	- After restarting, the P operation decrements *s* and returns control to the caller.
- **V(s):** 
	- Increment *s* by 1.
		- Increment operation occurs atomically
	- If there are any threads blocked in a P operation waiting for *s* to become nonzero, then restart exactly one of those threads, which then completes its P operation by decrementing *s*.

#### **Semaphore invariant: s ≥ 0**

# **Semaphores**

- *Semaphore:* **non-negative global integer synchronization variable**
- **Manipulated by** *P* **and** *V* **operations:**
	- *P(s):* [ **while (s == 0) wait(); s--;** ]
		- Dutch for "Proberen" (test)
	- *V(s):* [ **s++;** ]
		- Dutch for "Verhogen" (increment)
- OS kernel guarantees that operations between brackets [ ] are **executed indivisibly/atomically**
	- Only one *P* or *V* operation at a time can modify s.
	- When **while** loop in *P* terminates, only that *P* can decrement **s**

### **Semaphore invariant: s ≥ 0**

Bryant and O'Hallaron, Computer Systems: A Programmer's Perspective, Third Edition **45**

# **C Semaphore Operations**

#### **Pthreads functions:**

**#include <semaphore.h>**

**int sem\_init(sem\_t \*s, 0, unsigned int val);} /\* s = val \*/**

**int sem\_wait(sem\_t \*s); /\* P(s) \*/ int sem\_post(sem\_t \*s); /\* V(s) \*/**

#### **CS:APP wrapper functions:**

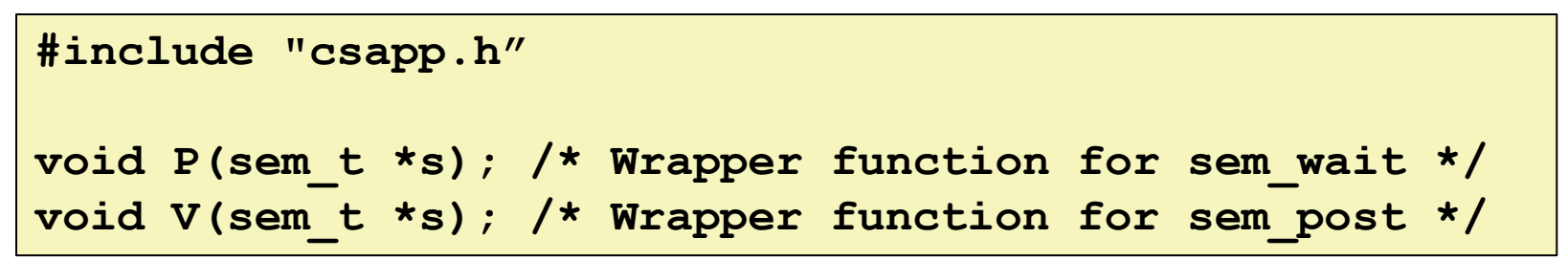

# **Using Semaphores to Coordinate Access to Shared Resources**

- **Basic idea: Thread uses a semaphore operation to notify another thread that some condition has become true**
	- Use counting semaphores to keep track of resource state.
	- Use binary semaphores to notify other threads.

#### **The Producer-Consumer Problem**

Mediating interactions between processes that generate information and that then make use of that information

### **Producer-Consumer Problem**

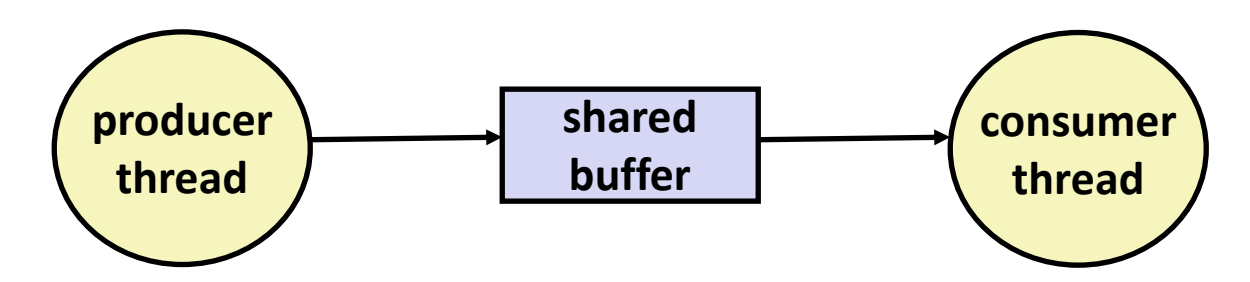

### **Common synchronization pattern:**

- Producer waits for empty *slot*, inserts item in buffer, and notifies consumer
- Consumer waits for *item*, removes it from buffer, and notifies producer

### **Examples**

- Multimedia processing:
	- Producer creates video frames, consumer renders them
- Event-driven graphical user interfaces
	- Producer detects mouse clicks, mouse movements, and keyboard hits and inserts corresponding events in buffer
	- Consumer retrieves events from buffer and paints the display

### **Producer-Consumer on 1-element Buffer**

**Maintain two semaphores: full + empty**

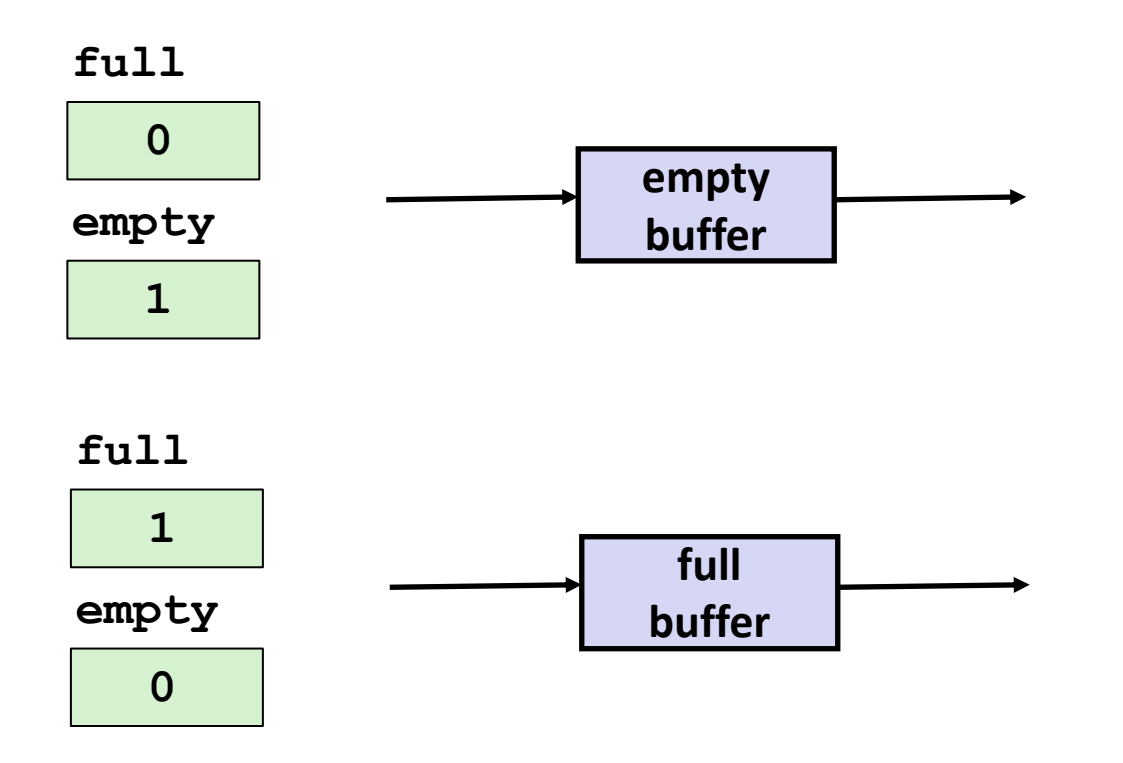

### **Producer-Consumer on 1-element Buffer**

**#include "csapp.h"**

**#define NITERS 5**

```
void *producer(void *arg);
void *consumer(void *arg);
```

```
struct {
  int buf; /* shared var */
  sem_t full; /* sems */
  sem_t empty;
} shared;
```

```
int main(int argc, char** argv) {
 pthread_t tid_producer;
 pthread_t tid_consumer;
  /* Initialize the semaphores */
Initial
  Sem_init(&shared.empty, 0, 17, value
  Sem init(&shared.full, 0, 0);
  /* Create threads and wait */
 Pthread_create(&tid_producer, NULL, 
                 producer, NULL);
 Pthread_create(&tid_consumer, NULL, 
                 consumer, NULL);
 Pthread join(tid producer, NULL);
 Pthread join(tid consumer, NULL);
 return 0;
}
```
## **Producer-Consumer on 1-element Buffer**

**Initially:**  $empty=-1$ ,  $full==0$ 

```
void *producer(void *arg) {
  int i, item;
  for (i=0; i<NITERS; i++) {
    /* Produce item */
    item = i;
    printf("produced %d\n", 
            item);
    /* Write item to buf */
    P(&shared.empty);
    shared.buf = item;
    V(&shared.full);
  }
  return NULL;
}
```
#### **Producer Thread Consumer Thread**

```
void *consumer(void *arg) {
  int i, item;
  for (i=0; i<NITERS; i++) {
    /* Read item from buf */
    P(&shared.full);
    item = shared.buf;
    V(&shared.empty);
    /* Consume item */
    printf("consumed %d\n", item);
  }
  return NULL;
}
```
Bryant and O'Hallaron, Computer Systems: A Programmer's Perspective, Third Edition **51**

# **Why 2 Semaphores for 1-Entry Buffer?**

**Consider multiple producers & multiple consumers** 

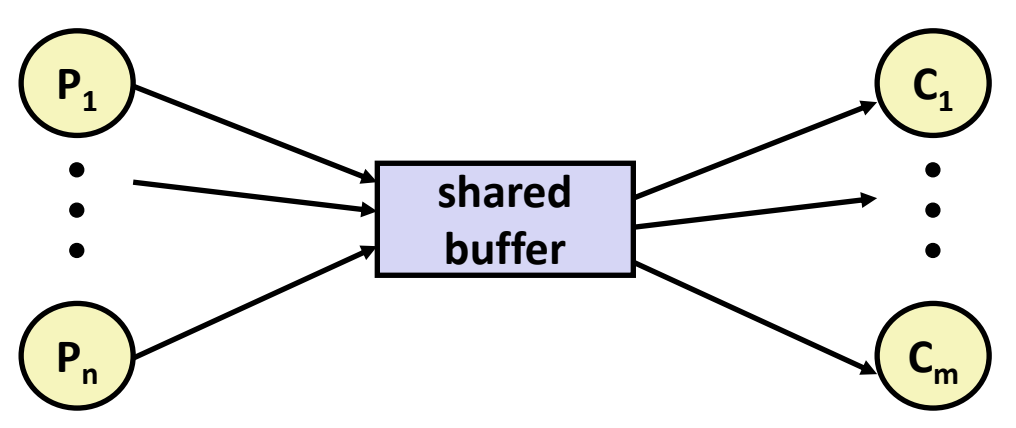

- **Producers will contend with each to get empty**
- **Consumers will contend with each other to get full**

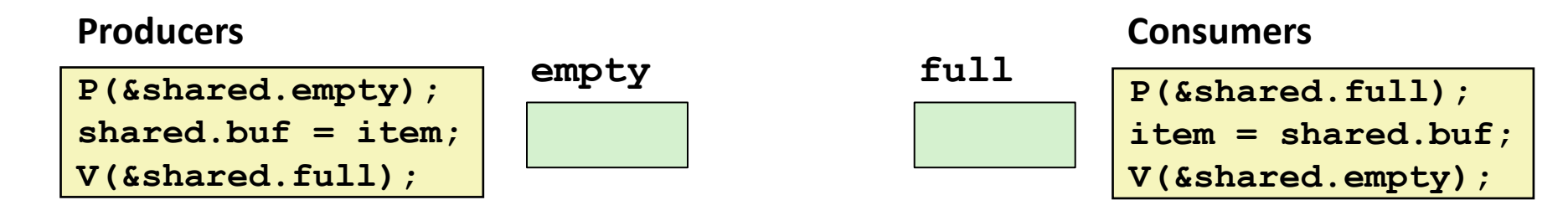

### **Producer-Consumer on an** *n***-element Buffer**

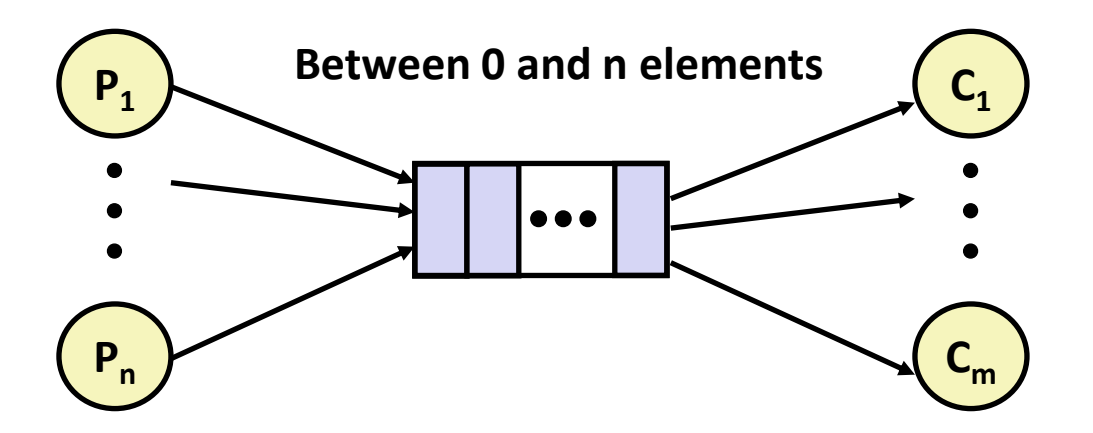

#### **Implemented using a shared buffer package called sbuf.**

Bryant and O'Hallaron, Computer Systems: A Programmer's Perspective, Third Edition **53**

# **Circular Buffer (n = 10)**

- Store elements in array of size n
- **items: number of elements in buffer**
- **Empty buffer:**
	- $\blacksquare$  front = rear

### **Nonempty buffer**

- rear: index of most recently inserted element
- front: (index of next element to remove  $-1$ ) mod n
- **Initially:**

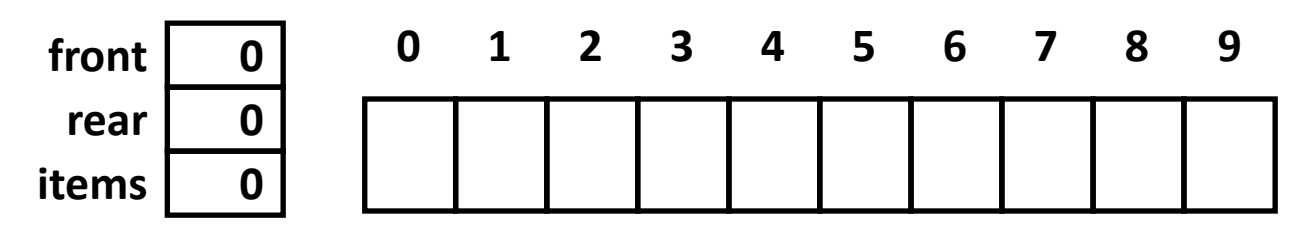

# **Circular Buffer Operation (n = 10)**

### **Insert 7 elements Remove 5 elements Insert 6 elements Remove 8 elements items 7 rear 7 front 0 0 1 2 3 4 5 6 7 8 9 items 2 rear 7 front 5 0 1 2 3 4 5 6 7 8 9 items 8 rear 3 front 5 0 1 2 3 4 5 6 7 8 9 items 0 rear 3 front 3 0 1 2 3 4 5 6 7 8 9**

Bryant and O'Hallaron, Computer Systems: A Programmer's Perspective, Third Edition **55**

## **Sequential Circular Buffer Code**

```
insert(int v)
{
   if (items >= n)
       error();
   if (++rear >= n) rear = 0;
   buf[rear] = v;items++;
}
int remove()
{
   if (items == 0)
       error();
   if (++front >= n) front = 0;
   int v = buf[front];
   items--;
   return v;
}
init(int v)
{
   items = front = rear = 0;
}
```
### **Producer-Consumer on an** *n***-element Buffer**

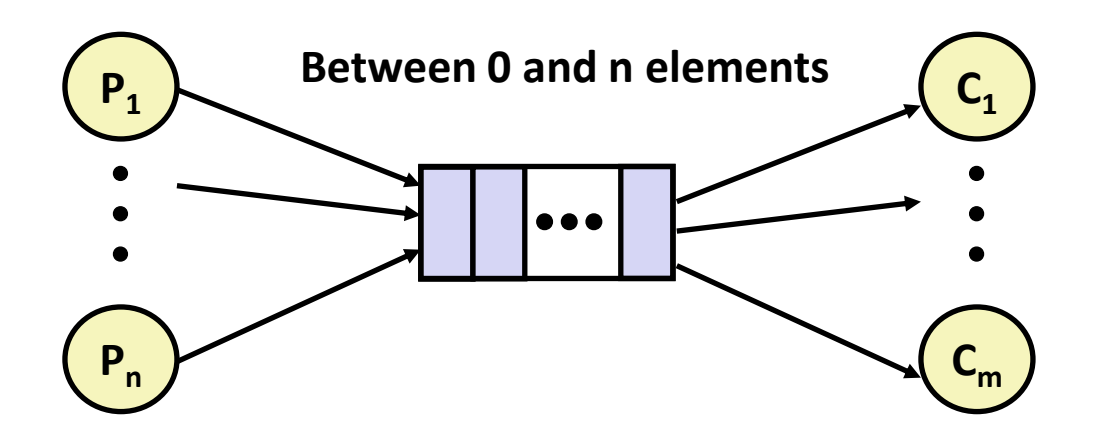

#### **Requires a mutex and two counting semaphores:**

- $m$ utex: enforces mutually exclusive access to the buffer and counters
- $\blacksquare$  slots: counts the available slots in the buffer
- $\pm$  i $\pm$  ems: counts the available items in the buffer

### **Makes use of general semaphores**

Will range in value from 0 to n

### **sbuf Package - Declarations**

```
#include "csapp.h"
typedef struct {
   int *buf; /* Buffer array */
   int n; /* Maximum number of slots */
   int front; /* buf[front+1 (mod n)] is first item */
   int rear; /* buf[rear] is last item */
   sem_t mutex; /* Protects accesses to buf */
   sem_t slots; /* Counts available slots */
   sem_t items; /* Counts available items */
} sbuf_t;
void sbuf_init(sbuf_t *sp, int n);
void sbuf_deinit(sbuf_t *sp);
void sbuf_insert(sbuf_t *sp, int item);
int sbuf_remove(sbuf_t *sp);
```
**sbuf.h**

### **sbuf Package - Implementation**

#### **Initializing and deinitializing a shared buffer:**

```
/* Create an empty, bounded, shared FIFO buffer with n slots */
void sbuf_init(sbuf_t *sp, int n)
{
    sp->buf = Calloc(n, sizeof(int)); 
   sp->n = n; /* Buffer holds max of n items */
    sp->front = sp->rear = 0; /* Empty buffer iff front == rear */
   Sem_init(&sp->mutex, 0, 1); /* Binary semaphore for locking */
    Sem_init(&sp->slots, 0, n); /* Initially, buf has n empty slots */
    Sem_init(&sp->items, 0, 0); /* Initially, buf has zero items */
}
/* Clean up buffer sp */
void sbuf_deinit(sbuf_t *sp)
{
   Free(sp->buf);
}
```
**sbuf.c**

### **sbuf Package - Implementation**

#### **Inserting an item into a shared buffer:**

```
/* Insert item onto the rear of shared buffer sp */
void sbuf_insert(sbuf_t *sp, int item)
{
   P(&sp->slots); /* Wait for available slot */
   P(&sp->mutex); /* Lock the buffer */
   if (++sp->rear >= sp->n) /* Increment index (mod n) */
      sp->rear = 0;
   sp->buf[sp->rear] = item; /* Insert the item */
   V(&sp->mutex); /* Unlock the buffer */
   V(&sp->items); /* Announce available item */
}
                                                 sbuf.c
```
### **sbuf Package - Implementation**

#### **Removing an item from a shared buffer:**

```
/* Remove and return the first item from buffer sp */
int sbuf_remove(sbuf_t *sp)
{
  int item;
  P(&sp->items); /* Wait for available item */
  P(&sp->mutex); /* Lock the buffer */
  if (++sp->front >= sp->n) /* Increment index (mod n) */
     sp->front = 0;
  item = sp->buf[sp->front]; /* Remove the item */
  V(&sp->mutex); /* Unlock the buffer */
  V(&sp->slots); /* Announce available slot */
  return item;
} sbuf.c
```
### **Demonstration**

- See program produce-consume.c in code directory
- **10-entry shared circular buffer**
- **5 producers**
	- Agent i generates numbers from  $20^*$  ito  $20^*$  i − 1.
	- Puts them in buffer

#### **5 consumers**

 $\blacksquare$  Each retrieves 20 elements from buffer

### **Main program**

Makes sure each value between 0 and 99 retrieved once

### **Summary**

- **Programmers need a clear model of how variables are shared by threads.**
- **Variables shared by multiple threads must be protected to ensure mutually exclusive access**
	- E.g., using mutex lock and unlock, semaphore P and V
- **Semaphores are a fundamental mechanism for enforcing mutual exclusion**
	- And can also support producer-consumer synchronization

# **Today**

### ■ Using semaphores to schedule shared resources CSAPP 12.5.4

- **Readers-writers problem**
- Other concurrency issues **by CSAPP 12.7** 
	-

- Races
- Deadlocks
- Thread safety
- **■** Interactions between threads and signal handling

### **Readers-Writers Problem**

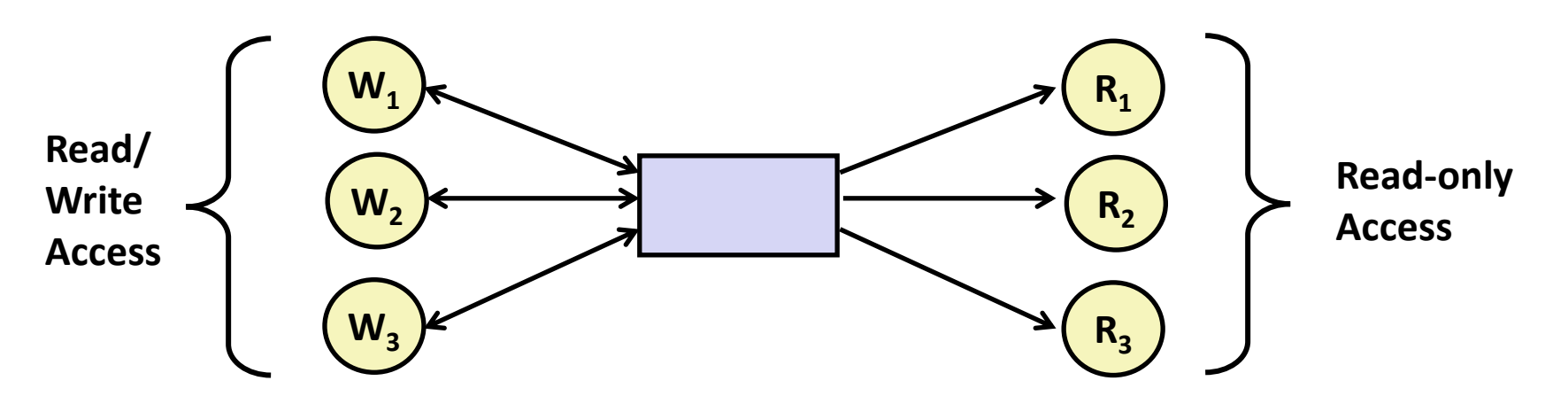

#### **Problem statement:**

- *Reader* threads only read the object
- *Writer* threads modify the object (read/write access)
- Writers must have exclusive access to the object
- Unlimited number of readers can access the object concurrently

#### **Occurs frequently in real systems, e.g.,**

- Online airline reservation system
- Multithreaded caching Web proxy

### **Readers/Writers Examples**

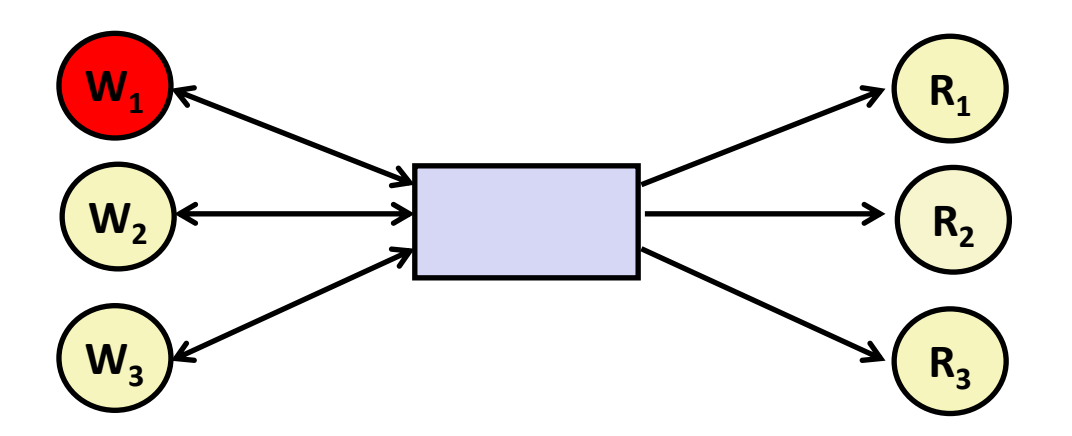

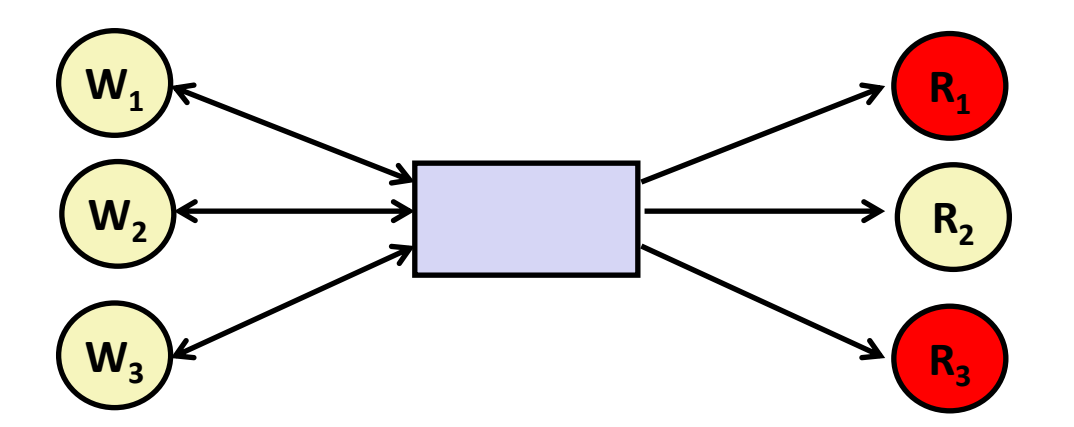

## **Variants of Readers-Writers**

#### *First readers-writers problem* **(favors readers)**

- No reader should be kept waiting unless a writer has already been granted permission to use the object.
- A reader that arrives after a waiting writer gets priority over the writer.

#### *Second readers-writers problem* **(favors writers)**

- Once a writer is ready to write, it performs its write as soon as possible
- A reader that arrives after a writer must wait, even if the writer is also waiting.

### *Starvation* **(where a thread waits indefinitely) is possible in both cases.**

#### **Readers: Writers:**

```
int readcnt; /* Initially 0 */
sem_t mutex, w; /* Both initially 1 */
void reader(void) 
{
 while (1) {
    P(&mutex);
    readcnt++;
    if (readcnt == 1) /* First in */
      P(&w); 
    V(&mutex); 
    /* Reading happens here */
    P(&mutex);
    readcnt--;
    if (readcnt == 0) /* Last out */
      V(&w);
    V(&mutex);
  }
}
```

```
void writer(void) 
{
  while (1) {
     P(&w);
     /* Writing here */ 
    V(&w);
  }
}
                               rw1.c
         A reader that arrives 
          after a waiting writer
       gets priority over the writer
```
### **Readers/Writers Examples**

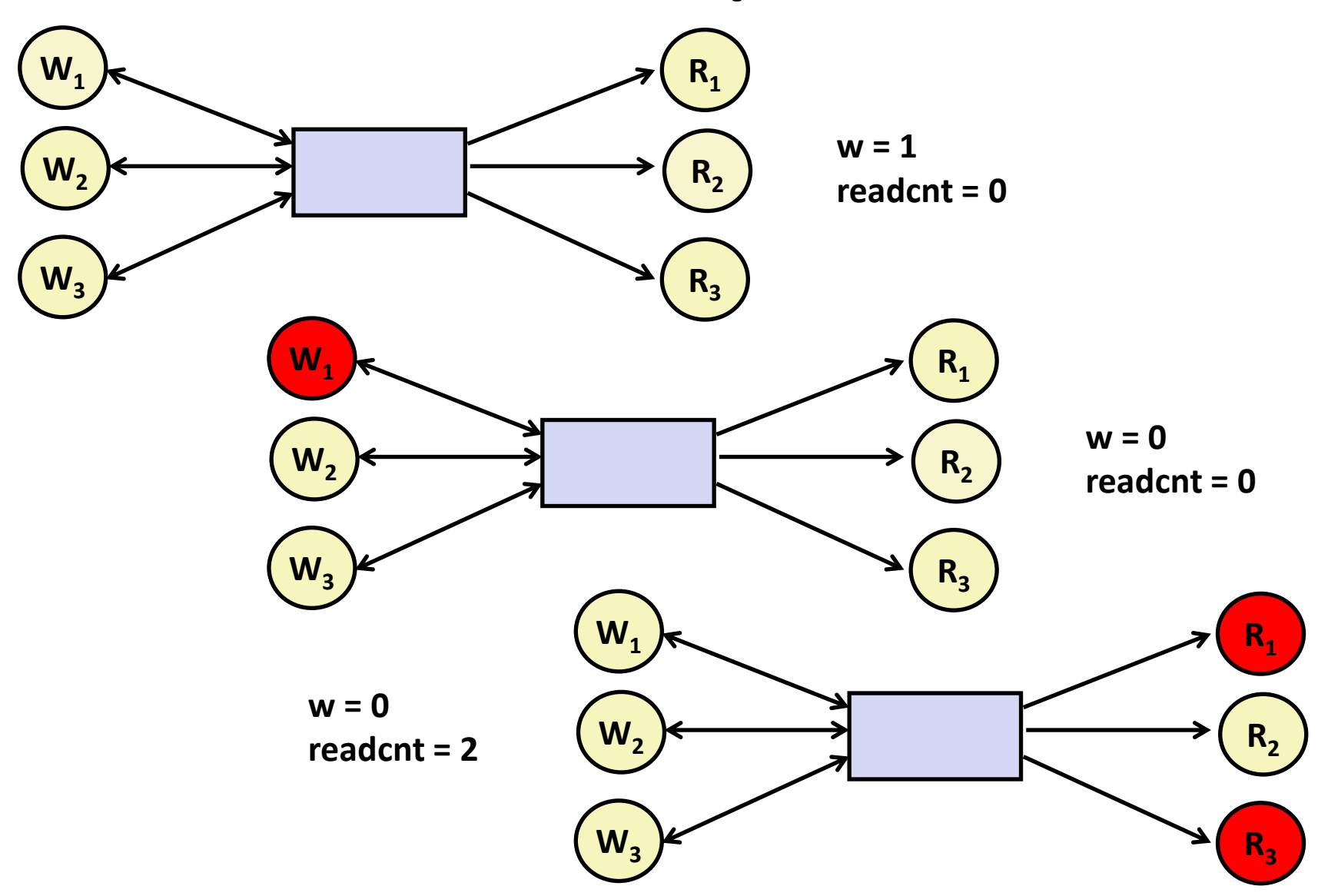

Bryant and O'Hallaron, Computer Systems: A Programmer's Perspective, Third Edition **69**

#### **Readers: Writers:**

```
int readcnt; /* Initially 0 */
sem_t mutex, w; /* Both initially 1 */
void reader(void) 
{
 while (1) {
    P(&mutex);
    readcnt++;
    if (readcnt == 1) /* First in */
     P(&w); 
    V(&mutex); 
    /* Reading happens here */
    P(&mutex);
    readcnt--;
    if (readcnt == 0) /* Last out */
     V(&w);
    V(&mutex);
  }
}
```

```
void writer(void) 
{
  while (1) {
    P(&w);
    /* Writing here */ 
    V(&w);
  }
}
                           rw1.c
```
#### **Arrivals: R1 R2 W1 R3**

#### **Readers: Writers:**

**R1** 

```
int readcnt; /* Initially 0 */
sem_t mutex, w; /* Both initially 1 */
void reader(void) 
{
 while (1) {
    P(&mutex);
    readcnt++;
    if (readcnt == 1) /* First in */
     P(&w); 
    V(&mutex); 
     /* Reading happens here */
    P(&mutex);
    readcnt--;
    if (readcnt == 0) /* Last out */
     V(&w);
    V(&mutex);
  }
}
```

```
void writer(void) 
{
  while (1) {
    P(&w);
    /* Writing here */ 
    V(&w);
  }
}
                            rw1.c
  Arrivals: R1 R2 W1 R3
      readcnt == 1
      w == 0
```
**Readers: Writers:**

```
int readcnt; /* Initially 0 */
   sem_t mutex, w; /* Both initially 1 */
   void reader(void) 
   {
     while (1) {
       P(&mutex);
       readcnt++;
       if (readcnt == 1) /* First in */
         P(&w); 
       V(&mutex); 
        /* Reading happens here */
       P(&mutex);
       readcnt--;
       if (readcnt == 0) /* Last out */
         V(&w);
       V(&mutex);
     }
   }
R1 
R2
```

```
void writer(void) 
{
  while (1) {
    P(&w);
    /* Writing here */ 
    V(&w);
  }
}
                            rw1.c
  Arrivals: R1 R2 W1 R3
      readcnt == 2
      w == 0
```
**Readers: Writers:**

**R2** 

```
int readcnt; /* Initially 0 */
   sem_t mutex, w; /* Both initially 1 */
   void reader(void) 
   {
     while (1) {
       P(&mutex);
       readcnt++;
       if (readcnt == 1) /* First in */
         P(&w); 
       V(&mutex); 
        /* Reading happens here */
       P(&mutex);
       readcnt--;
       if (readcnt == 0) /* Last out */
         V(&w);
       V(&mutex);
     }
   }
R1
```
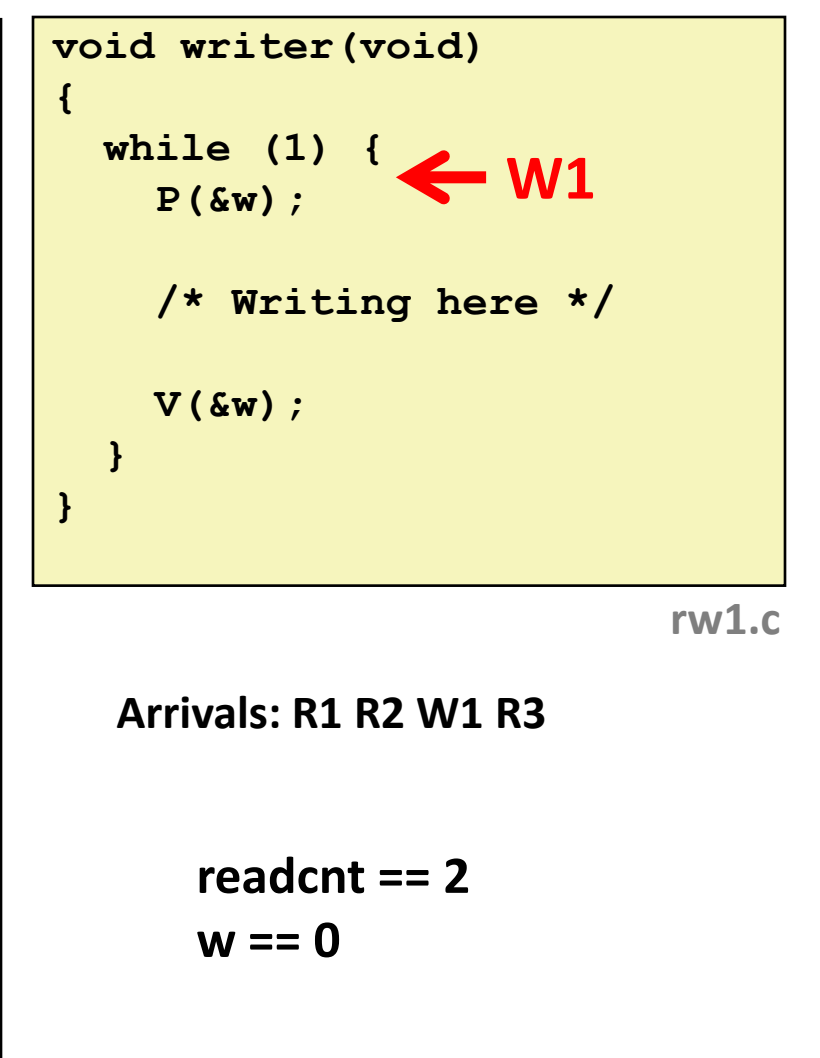
**Readers: Writers:**

**R2** 

```
int readcnt; /* Initially 0 */
  sem_t mutex, w; /* Both initially 1 */
  void reader(void) 
  {
    while (1) {
      P(&mutex);
      readcnt++;
      if (readcnt == 1) /* First in */
        P(&w); 
      V(&mutex); 
         /* Reading happens here */
      P(&mutex);
      readcnt--;
      if (readcnt == 0) /* Last out */
        V(&w);
      V(&mutex);
    }
  }
R1
```
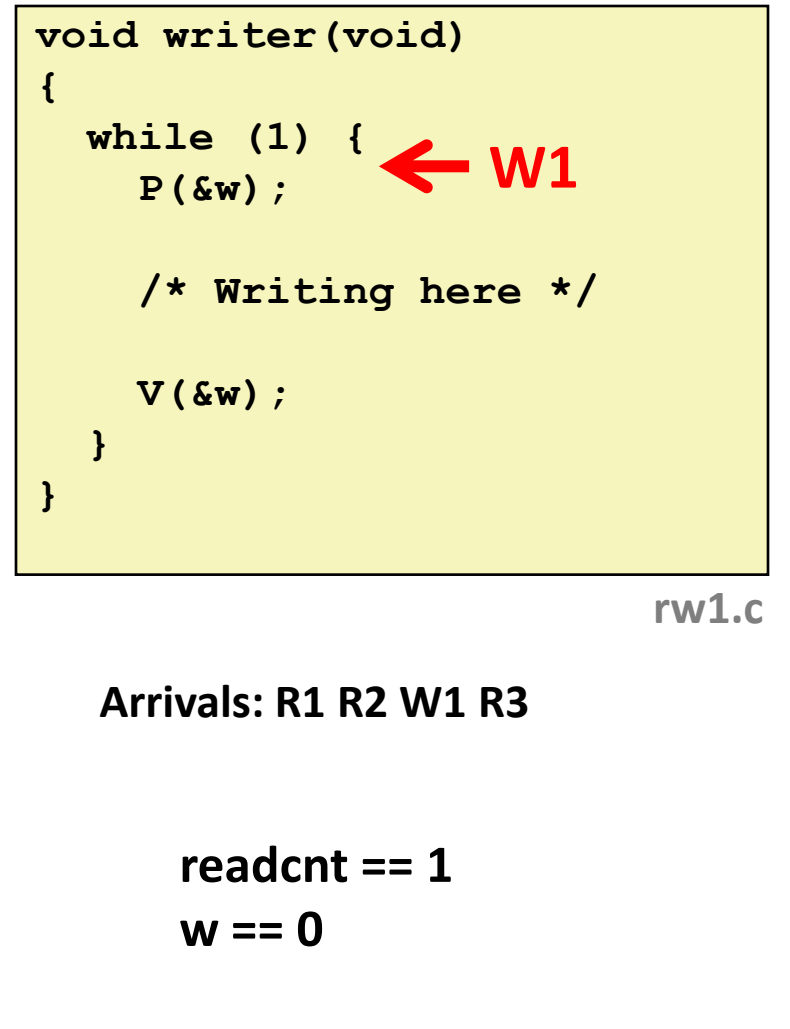

**Readers: Writers:**

```
Brya<mark>nt and O'Hallaron, Computer Systems: A Programmer's Perspective, Third Edition</mark> Perspective, Third Edition 75
   int readcnt; /* Initially 0 */
   sem_t mutex, w; /* Both initially 1 */
   void reader(void) 
   {
     while (1) {
        P(&mutex);
        readcnt++;
       if (readcnt == 1) /* First in */
          P(&w); 
        V(&mutex); 
        /* Reading happens here */
        P(&mutex);
        readcnt--;
        if (readcnt == 0) /* Last out */
          V(&w);
        V(&mutex);
      }
   }
R1 
R2 
R3
```
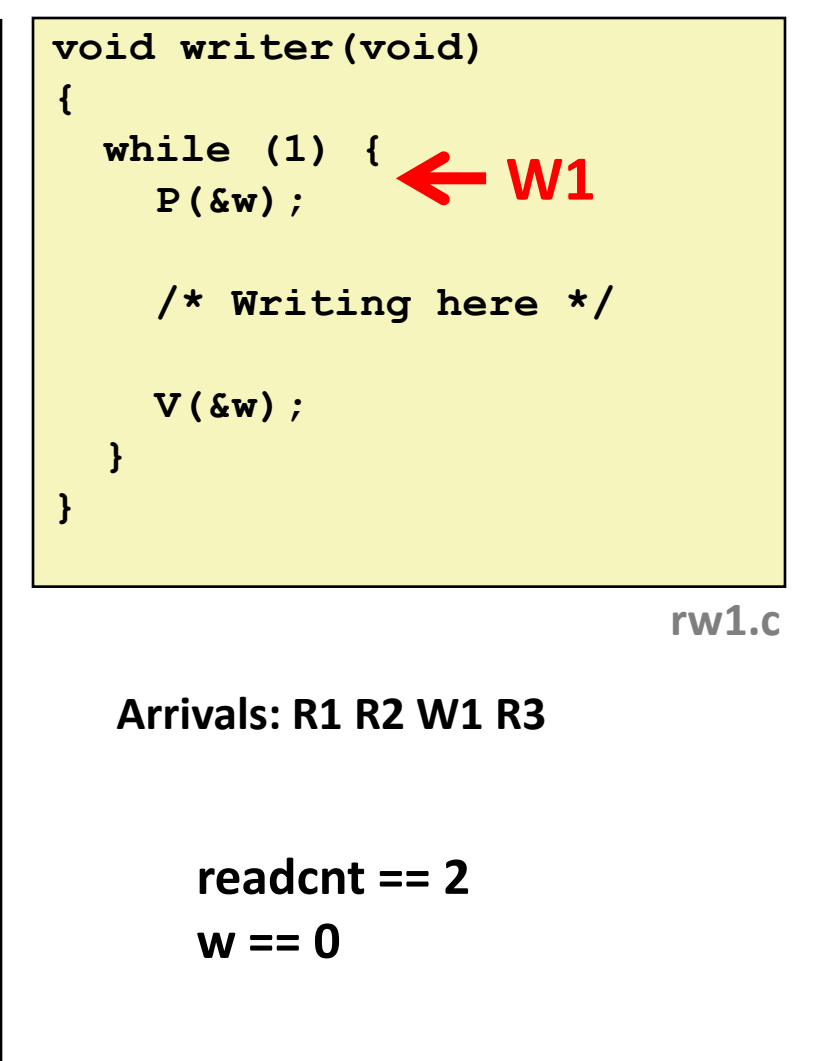

**Readers: Writers:**

```
int readcnt; /* Initially 0 */
   sem_t mutex, w; /* Both initially 1 */
  void reader(void) 
   {
    while (1) {
       P(&mutex);
       readcnt++;
       if (readcnt == 1) /* First in */
         P(&w); 
       V(&mutex); 
       /* Reading happens here */
       P(&mutex);
       readcnt--;
       if (readcnt == 0) /* Last out */
         V(&w);
        V(&mutex);
     }
   }
R2 
R3
```
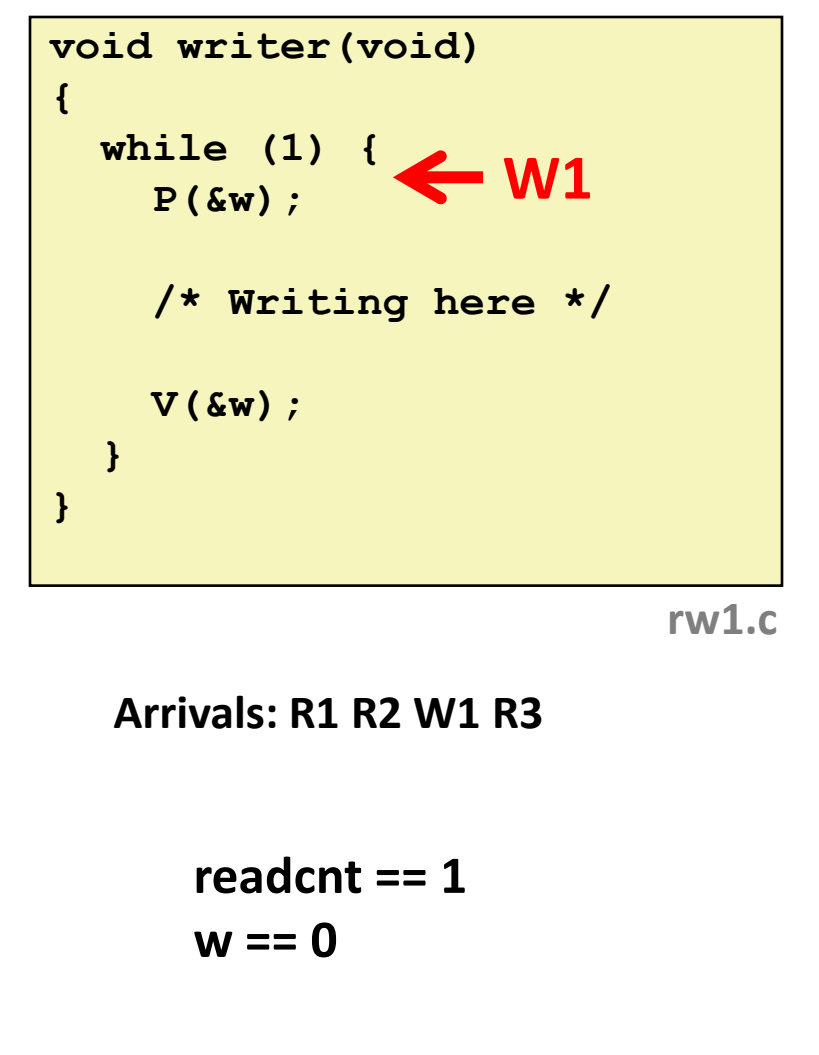

**Readers: Writers:**

```
int readcnt; /* Initially 0 */
   sem_t mutex, w; /* Both initially 1 */
   void reader(void) 
   {
     while (1) {
       P(&mutex);
       readcnt++;
       if (readcnt == 1) /* First in */
         P(&w); 
       V(&mutex); 
       /* Reading happens here */
       P(&mutex);
       readcnt--;
       if (readcnt == 0) /* Last out */
         V(&w);
       V(&mutex);
     }
   }
R3
```
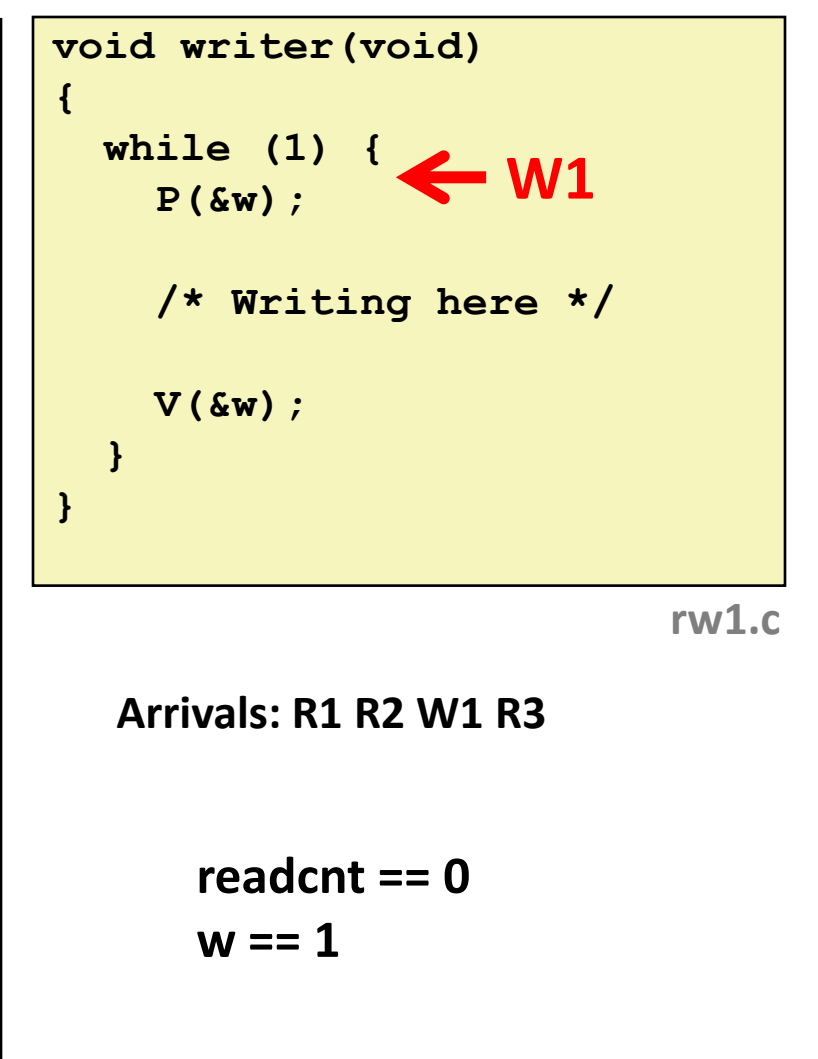

# **Other Versions of Readers-Writers**

## **Shortcoming of first solution**

Continuous stream of readers will block writers indefinitely

## **Second version**

- Once writer comes along, blocks access to later readers
- Series of writes could block all reads

### **FIFO implementation**

- See rwqueue code in code directory
- Service requests in order received
- Threads kept in FIFO
- Each has semaphore that enables its access to critical section

## **Solution to Second Readers-Writers Problem**

```
int readcnt, writecnt; // Initially 0
sem_t rmutex, wmutex, r, w; // Initially 1
void reader(void) 
{
 while (1) {
   P(&r);
   P(&rmutex);
    readcnt++;
    if (readcnt == 1) /* First in */
     P(&w); 
   V(&rmutex); 
   V(&r) 
    /* Reading happens here */
    P(&rmutex);
    readcnt--;
    if (readcnt == 0) /* Last out */
     V(&w);
   V(&rmutex);
  }
```

```
void writer(void) 
{
  while (1) {
    P(&wmutex);
    writecnt++;
    if (writecnt == 1)
        P(&r);
    V(&wmutex);
    P(&w);
    /* Writing here */ 
    V(&w);
    P(&wmutex);
    writecnt--;
    if (writecnt == 0);
        V(&r);
    V(&wmutex);
  }
}
```
**} A reader that arrives after a writer must wait, even if the writer is also waiting**

# **Managing Readers/Writers with FIFO**

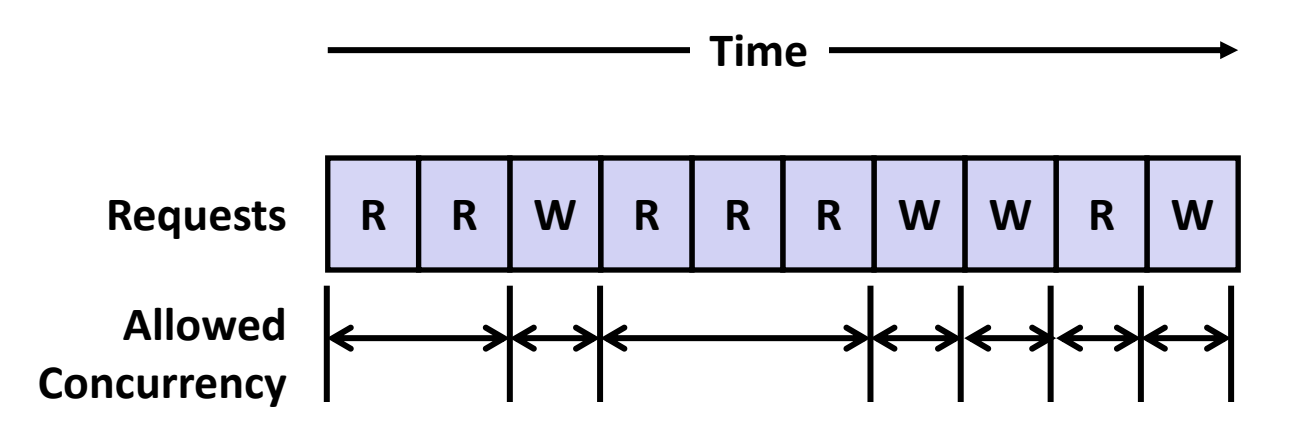

#### **Idea**

- Read & Write requests are inserted into FIFO
- Requests handled as remove from FIFO
	- Read allowed to proceed if currently idle or processing read
	- Write allowed to proceed only when idle
- $\blacksquare$  Requests inform controller when they have completed

## **Fairness**

Guarantee every request is eventually handled

## **Readers Writers FIFO Implementation**

### ■ Full code in rwqueue.{h,c}

```
/* Queue data structure */
typedef struct {
   sem_t mutex; // Mutual exclusion
   int reading_count; // Number of active readers
   int writing_count; // Number of active writers
   // FIFO queue implemented as linked list with tail
   rw_token_t *head;
   rw_token_t *tail;
 } rw_queue_t;
```

```
/* Represents individual thread's position in queue */
typedef struct TOK {
   bool is_reader;
  sem_t enable; // Enables access
   struct TOK *next; // Allows chaining as linked list
} rw_token_t;
```
## **Readers Writers FIFO Use**

```
 In rwqueue-test.c
```

```
/* Get write access to data and write */
void iwriter(int *buf, int v)
{
    rw_token_t tok;
    rw_queue_request_write(&q, &tok);
    /* Critical section */
    *buf = v;
    /* End of Critical Section */
    rw_queue_release(&q);
}
```

```
/* Get read access to data and read */
int ireader(int *buf)
{
    rw_token_t tok;
    rw_queue_request_read(&q, &tok);
    /* Critical section */
    int v = *buf;
    /* End of Critical section */
    rw_queue_release(&q);
    return v;
}
```
# **Library Reader/Writer Lock**

**Data type pthread\_rwlock\_t**

### **Operations**

■ Acquire read lock

**Pthread\_rwlock\_rdlock(pthread\_rw\_lock\_t \*rwlock)**

■ Acquire write lock

**Pthread\_rwlock\_wrlock(pthread\_rw\_lock\_t \*rwlock)**

■ Release (either) lock

**Pthread\_rwlock\_unlock(pthread\_rw\_lock\_t \*rwlock)**

## **Observation**

- Library must be used correctly!
	- Up to programmer to decide what requires read access and what requires write access